Ministério da Educação Secretaria de Educação Especial

# **GRAFIA BRAILLE PARA INFORMÁTICA**

Brasília 2005

# **Livros Grátis**

http://www.livrosgratis.com.br

Milhares de livros grátis para download.

Secretaria de Educação Especial Cláudia Pereira Dutra

#### **Ficha TÈcnica**

Coordenação: Lêda Lucia Spelta – Membro da Comissão Brasileira do Braille Maria Glória Batista da Mota - MEC/SEESP

#### **Autores**

Antonio Carlos Hildebrandt Januário Pereira do Couto José Francisco Goncalves JosÈ Maria de Freitas Jo"o Bosco Dias Santa Rosa Ioão Loures Fontes .<br>Laércio Sant'Anna Lêda Lucia Spelta Márcio Neves Penido

#### **Colaboradores**

Ana Cristina de Oliveira Romão Miguel Carlos Manuel dos Santos Ferreira Jonir Bechara Cerqueira Maria da Glória de Souza Almeida Maria Glória Batista da Mota Regina Fátima Caldeira de Oliveira

**Revisão Técnica** Lêda Lucia Spelta

**Revis"o de Texto** Maria de Fátima Cardoso Telles

Ministério da Educação Esplanada dos Ministérios, Bloco L, 6º Andar, Sala 600 CEP: 70047-901 Fone: (61) 2104-8642 Fax: (61) 2104-9265

#### Dados Internacionais de Catalogação na Publicação (CIP) Centro de Informação e Biblioteca em Educação (CIBEC)

Grafia Braille para Informática / Coordenação: Lêda Lucia Spelta, Maria Glória Batista da Mota ; Autores: Antônio Carlos Hildebrandt ... [ et al.] . - Brasília : MEC, SEESP, 2004. 52 p. 1. Educação especial. 2. Grafia Braille. 3. Informática. I. Spelta, Lêda Lucia. II. Mota, Maria Glória Batista da. III. Hildebrandt, Antônio Carlos. IV. Brasil. Ministério da Educação. Secretaria de Educação Especial. CDU 376.352

## **SUMÁRIO**

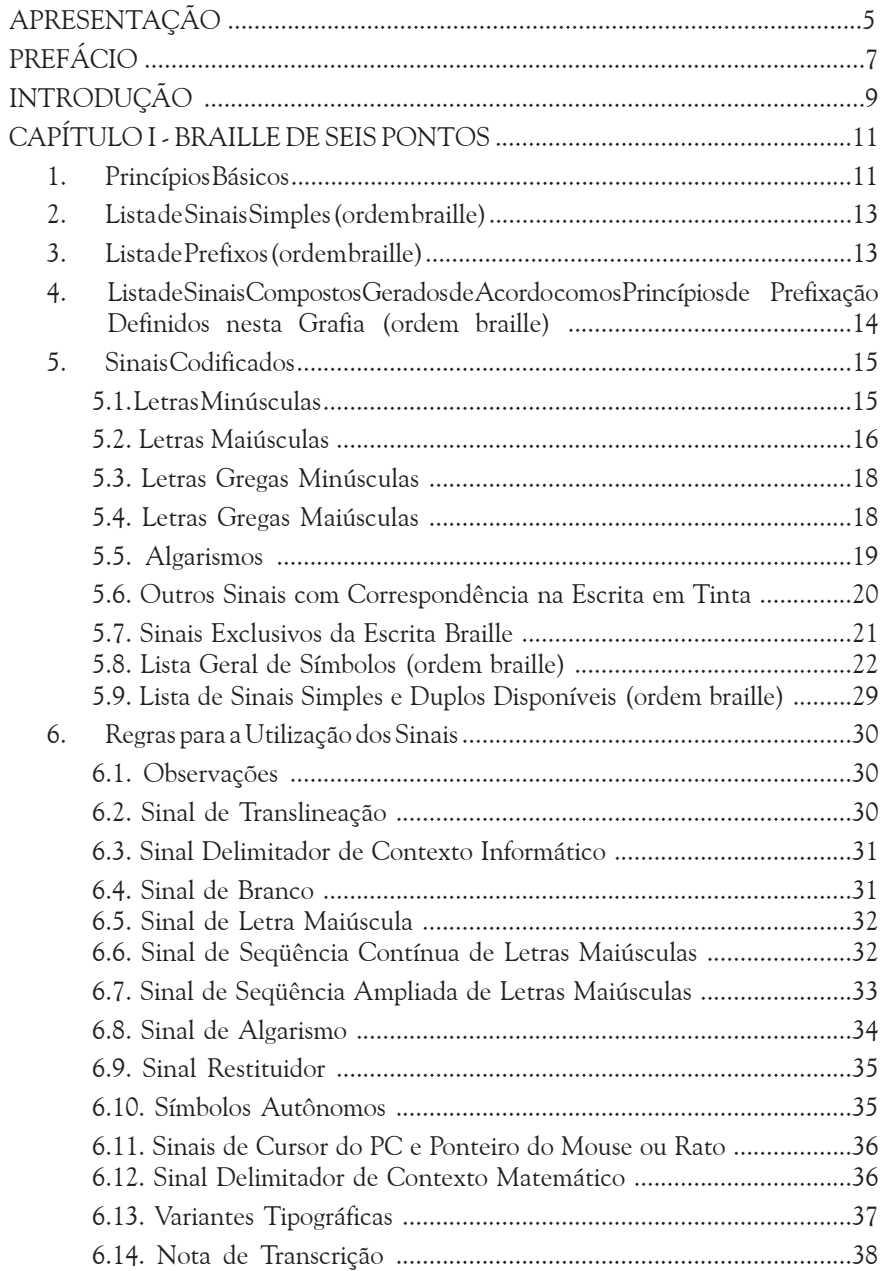

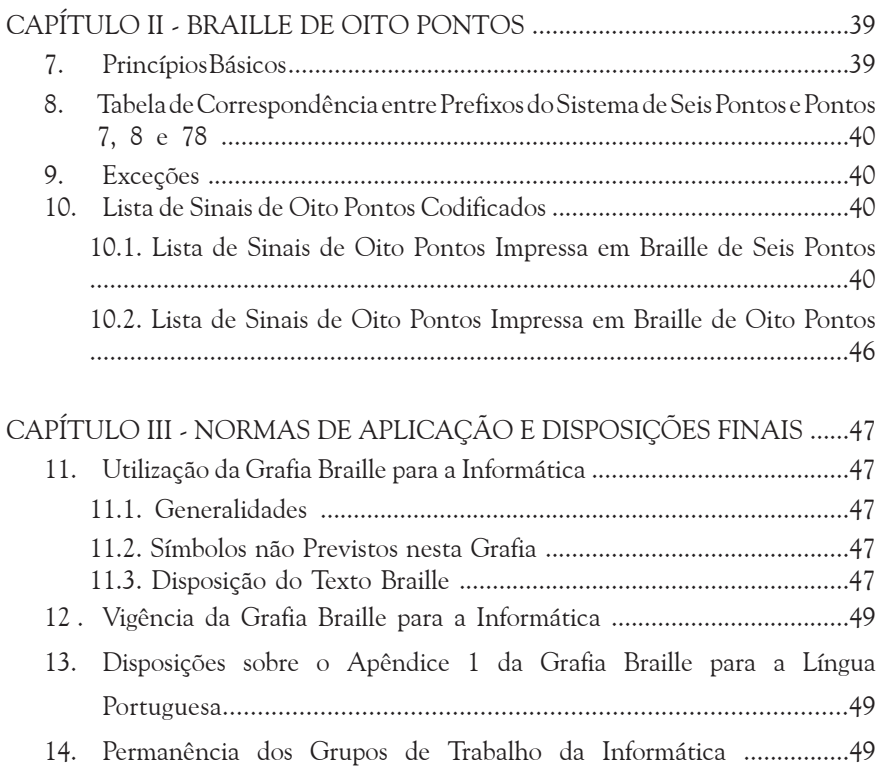

## *APRESENTAÇÃO*

Nos últimos anos, as pessoas com deficiência visual têm usufruido de meios, instrumentos e recursos tecnológicos que lhes permitem alcançar um melhor acesso à informação, uma melhor qualidade de vida e sua autonomia nos diferentes domínios de seu dia-a-dia: educação, saúde, trabalho, cultura, esportes e lazer, etc.

Nessa perspectiva, e visando estreitar relações nesta área do conhecimento, Brasil e Portugal decidiram, por meio de suas Comissões de Braille, tornar disponÌvel o presente documento: *Grafia Braille para Informática.* 

Trata-se de um documento essencial para auxiliar na leitura e interpretação das publicações da área de Informática, destinado a professores, transcritores, revisores e usuários do Sistema Braille.

Atendendo o interesse do Governo Federal em adotar para todo o País uma política de diretrizes e normas para o uso, o ensino, a produção e difusão do Sistema Braille em todas as modalidades de aplicação, neste particular, a Informática, esperamos, por meio desta publicação, estar contribuindo para que os alunos cegos avancem em seu processo de Inclusão Social.

> **Claudia Pereira Dutra** Secretária de Educação Especial

## *PREFÁCIO*

A Grafia Braille para Informática, cuja primeira edição é agora posta à disposição do público pela Comissão Brasileira do Braille, é o resultado de um árduo trabalho da Comissão Brasileira do Braille e da Comissão de Braille, de Portugal. Este documento, que constitui o instrumento braillográfico de referência para a informática, surge no âmbito do Protocolo de Colaboração outorgado pelas Comissões de Braille de Portugal e do Brasil, em 25 de maio de 2000, aglutina as propostas dos Grupos de Trabalho para a Informática do Brasil e de Portugal, reflete o consenso alcançado nas reuniões conjuntas de Salvador (10 e 11 de setembro de 2001), de Viseu (28 e 29 de novembro de 2002) e do Rio de Janeiro (15 a 18 de maio de 2003), aperfeiçoado em contatos regulares através de correio eletrônico.

Os objetivos que presidiram à preparação do presente documento consistiram na criação de uma grafia uniforme, com representações para os símbolos lógica e coerentemente construídas, na utilização pelos editores de braille de um instrumento que possibilite a transcrição inequívoca de obras informáticas e na habilitação dos estudantes e profissionais de informática para a escrita em braille de documentos para esta área do conhecimento, sem ambigüidades na leitura e interpretação. A função normativa está também presente nesta grafia através de um conjunto de regras e instruções devidamente apoiadas em exemplos ilustrativos, de forma a evitar dificuldades na sua aplicação.

Conscientes de que cada um dos diferentes instrumentos braillográficos só por si é incapaz de dar uma resposta cabal a todas as necessidades impostas pelas várias áreas do conhecimento científico, na criação da Grafia Braille para a Informática foram adotados critérios que mantivessem, sempre que possível, a sua compatibilidade com a Grafia Braille para a Língua Portuguesa e a Grafia Braille para a Matemática, já em uso em Portugal e no Brasil.

Estamos convictos de estar contribuindo de forma efetiva para a circulação e permuta, nos países de língua portuguesa, de documentos em braille de uma área do conhecimento tão específica como é a informática. mas cuio âmbito de aplicação aumenta dia-a-dia.

Importa, por último, informar que o presente instrumento braillográfico tem caráter experimental até o final do ano de 2005, devendo então ser revisto, melhorado e reeditado com as contribuições relevantes de todos quantos as fizerem chegar às Comissões de Braille do Brasil e de Portugal.

## *INTRODUÇÃO*

A Grafia Braille para Informática é constituída pelo material signográfico e pelas normas de aplicação para a sua correta utilização na escrita e na leitura. A matéria é exposta ao longo de três capítulos.

O primeiro trata do Braille de seis pontos. Nele são expressos os princípios básicos, com especial ênfase para o sistema de prefixação criado. Listas diversificadas de sinais, as normas de aplicação e um conjunto de exemplos ilustrativos preenchem o resto do capítulo.

O segundo capítulo aborda o Braille de oito pontos, a explicitação das opções tomadas na codificação dos sinais, a relação entre a simbologia de seis e de oito pontos e È completado com duas listas de sinais, uma impressa em Braille de seis pontos e a outra impressa em Braille de oito pontos.

No terceiro e último capítulo é exposto um conjunto de recomendações e disposições finais tendentes a melhorar a utilização e aplicação da presente grafia, prevendo-se, também, mecanismos que assegurem o seu constante aperfeicoamento, de forma a preservar a unificação e padronização alcançadas entre Portugal e Brasil e que se deseja extensíveis a todo o espaço lusófono.

## *CAPÍTULO I - BRAILLE DE SEIS PONTOS*

O Sistema Braille baseia-se em 6 pontos, dispostos numa estrutura matricial de duas colunas e três linhas, possibilitando a configuração de 63 sinais simples, além do espaço em branco. Este é o total de combinações possÌveis entre 6 elementos.

Para fazer face às necessidades gráficas, que vão muito além dos 63 sinais impostos por um sistema de 6 pontos, urge que a criação de sinais compostos (duplos, triplos, etc.) seja conseguida com base numa lógica que permita uma escrita fácil e, sobretudo, uma leitura intuitiva. Portanto, a adoção de uma lógica uniforme e coerente, na formação dos sinais, é um princípio básico que não deve ser sacrificado em prol de nenhum outro, sob pena de construirmos um sistema pouco sólido, principalmente na criação de sinais compostos.

## *1. PRINCÍPIOS BÁSICOS*

- 1.1. Com 6 pontos só é possível obter 64 combinações, ou seja, 63 sinais formados com pontos mais o espaço em branco, representado pela ausência de pontos, (sinais simples). Para fazer face a esta limitação, são criados sinais compostos: duplos, triplos, etc.
- 1.2. Para que os sinais compostos sejam obtidos de forma lógica, adotamos um sistema de prefixação, que consiste em reservar alguns sinais simples exclusivamente para a função de prefixos.
- 1.3. De acordo com o sistema de prefixação adotado, são reservados 6 sinais simples para prefixos, os quais gerarão os sinais compostos prefixando os restantes 57 sinais simples. Deste modo, o sistema dispõe de 57 sinais simples mais o espaço em branco, 342 sinais

duplos, 2052 sinais triplos, os quais são suficientes para satisfazer as necessidades do momento, podendo ser acrescidos de sinais quádruplos, quíntuplos, etc., caso seja necessário.

- 1.4. A regra adotada para a geração de sinais compostos estabelece que o prefixo ou conjunto de prefixos gere um símbolo com um dos sinais simples. Assim, a representação de um sinal composto só estará caracterizada quando o sinal simples surgir depois do prefixo, ou conjunto de prefixos. Os prefixos podem, eventualmente, ser usados como sinais simples, desde que os caracteres que os representam ocorram, obrigatoriamente, em fim de linha.
- 1.5. Alguns prefixos, além da sua função normal prefixadora, poderão ter também a função de modificadores de seqüências de símbolos. Esta função é utilizada, nesta grafia, para transformar seqüências de letras minúsculas em letras maiúsculas ou em algarismos. Este recurso evita a exaustiva repetição de um mesmo prefixo e não afasta a Grafia Braille para Informática da Grafia Braille para a Língua Portuguesa. Futuramente, poderão ser criados outros sinais modificadores, desde que as suas regras de utilização não entrem em conflito com os princípios básicos da prefixação.

## 2. LISTA DE SINAIS SIMPLES (ORDEM BRAILLE)

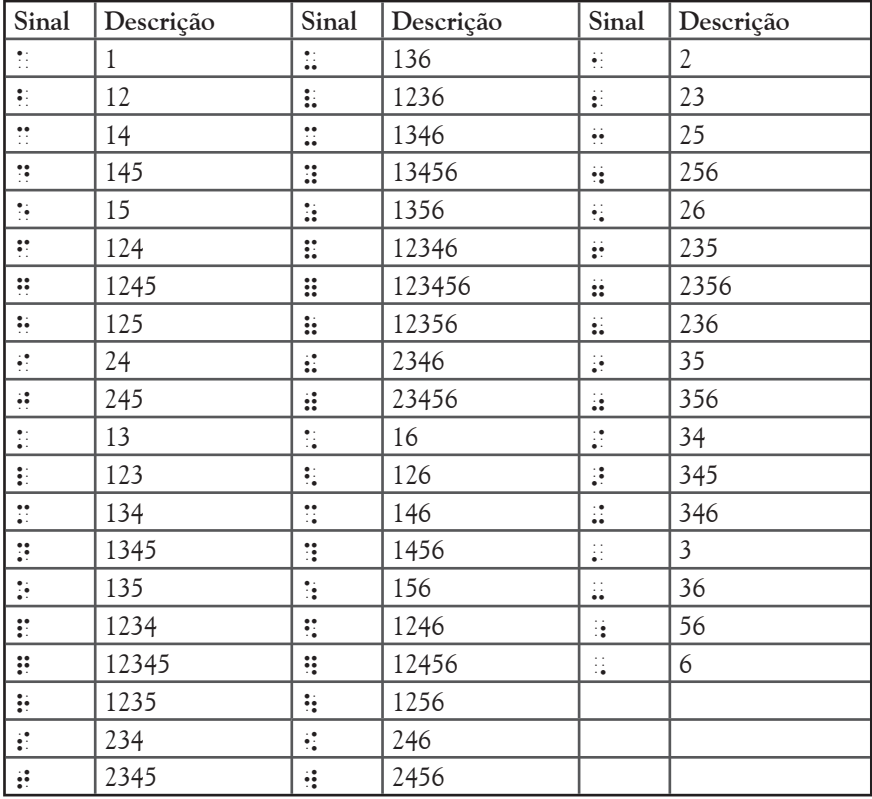

## 3. LISTA DE PREFIXOS (ORDEM BRAILLE)

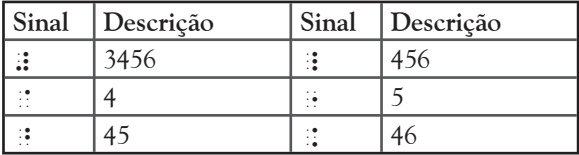

## 4. LISTA DE SINAIS COMPOSTOS GERADOS DE ACORDO COM OS PRINCÍPIOS DE PREFIXAÇÃO DEFINIDOS NESTA **GRAFIA (ORDEM BRAILLE)**

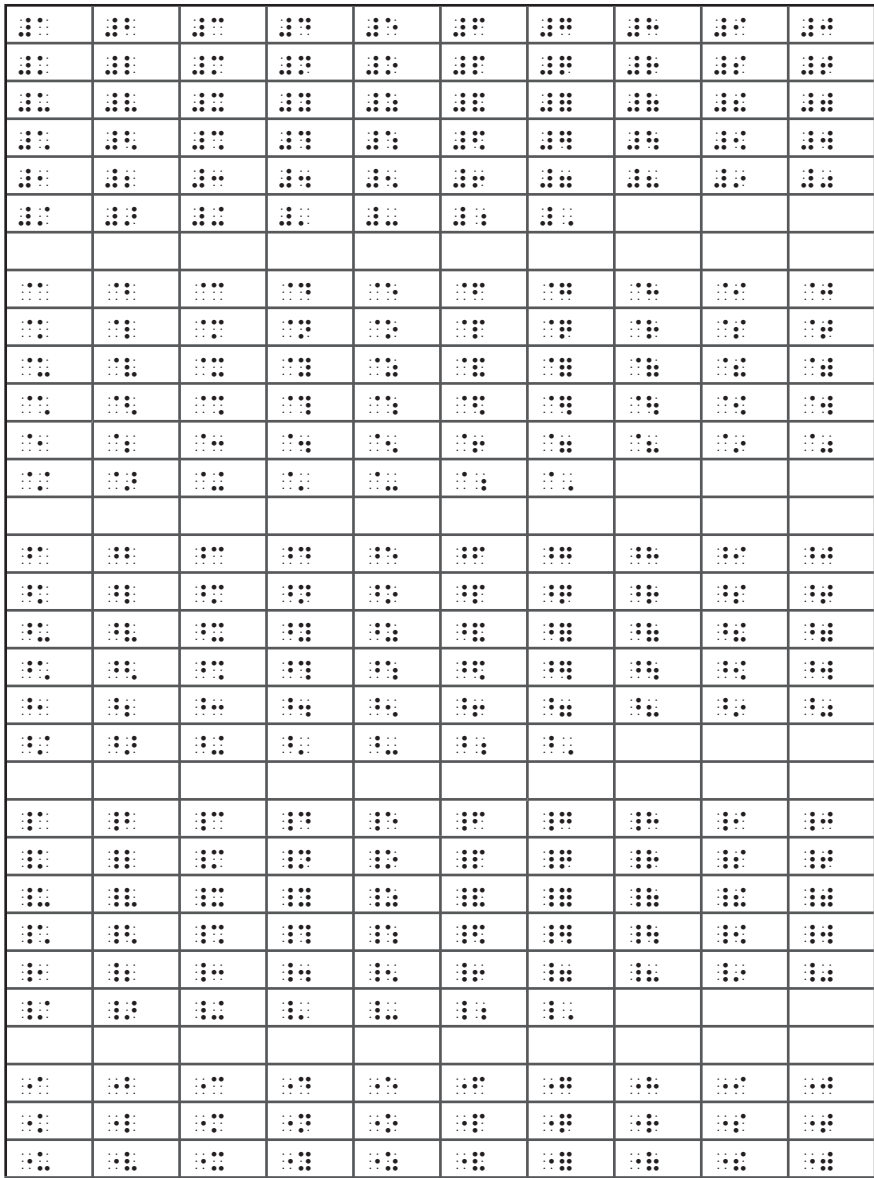

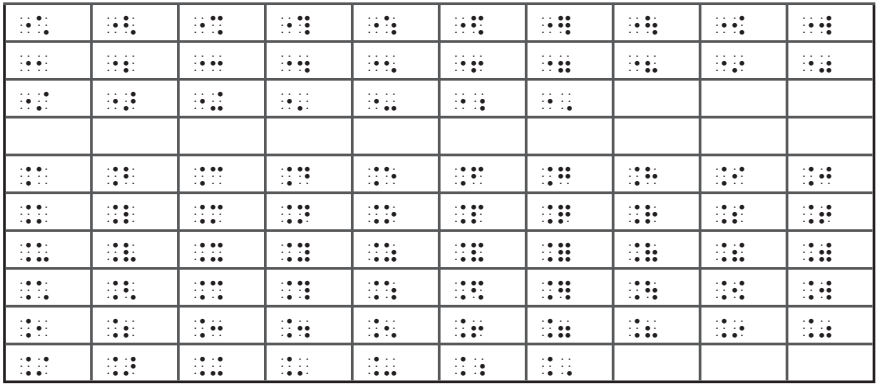

## **5. SINAIS CODIFICADOS**

## 5.1. LETRAS MINÚSCULAS

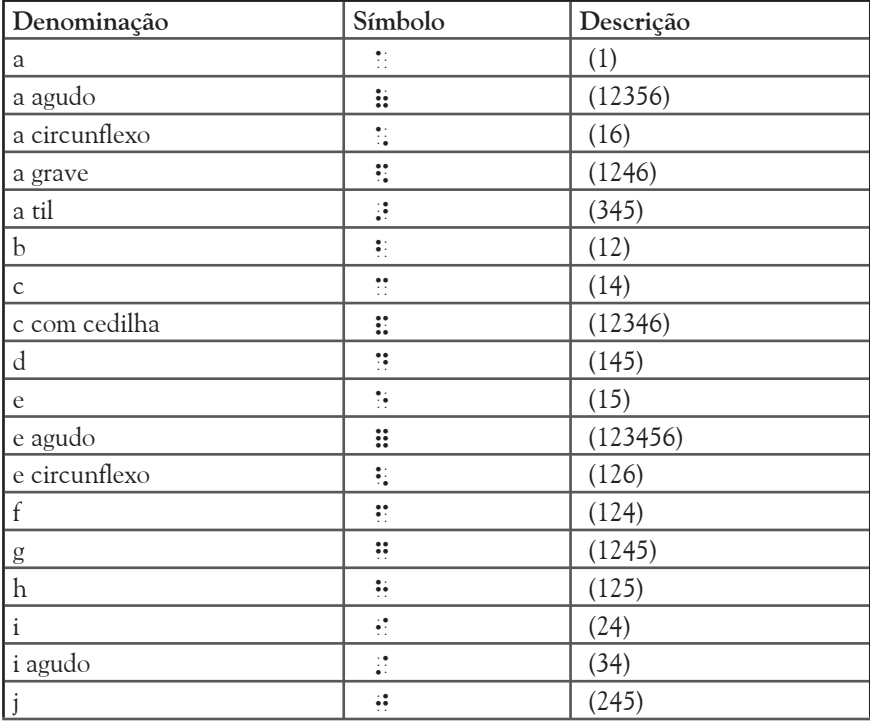

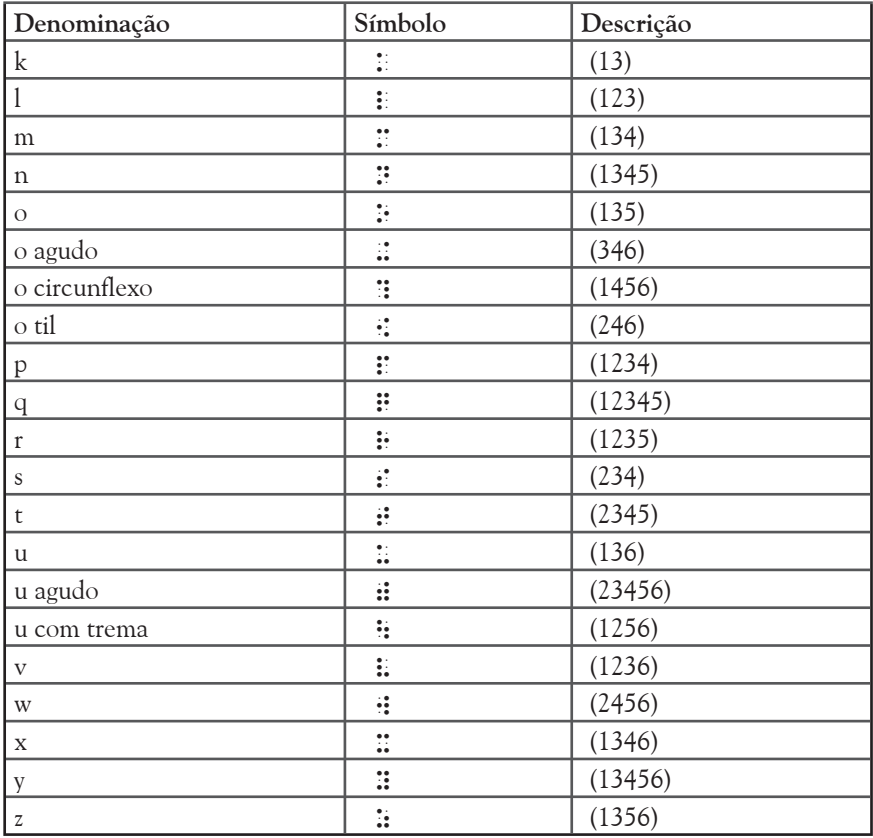

## **5.2. LETRAS MAI⁄SCULAS**

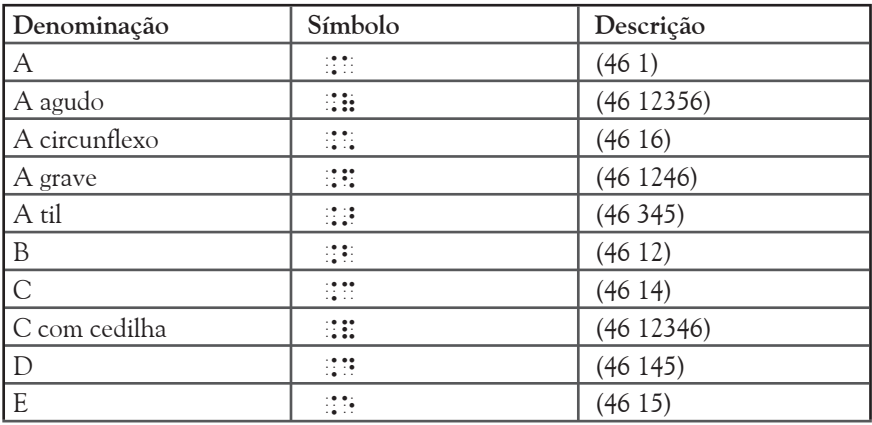

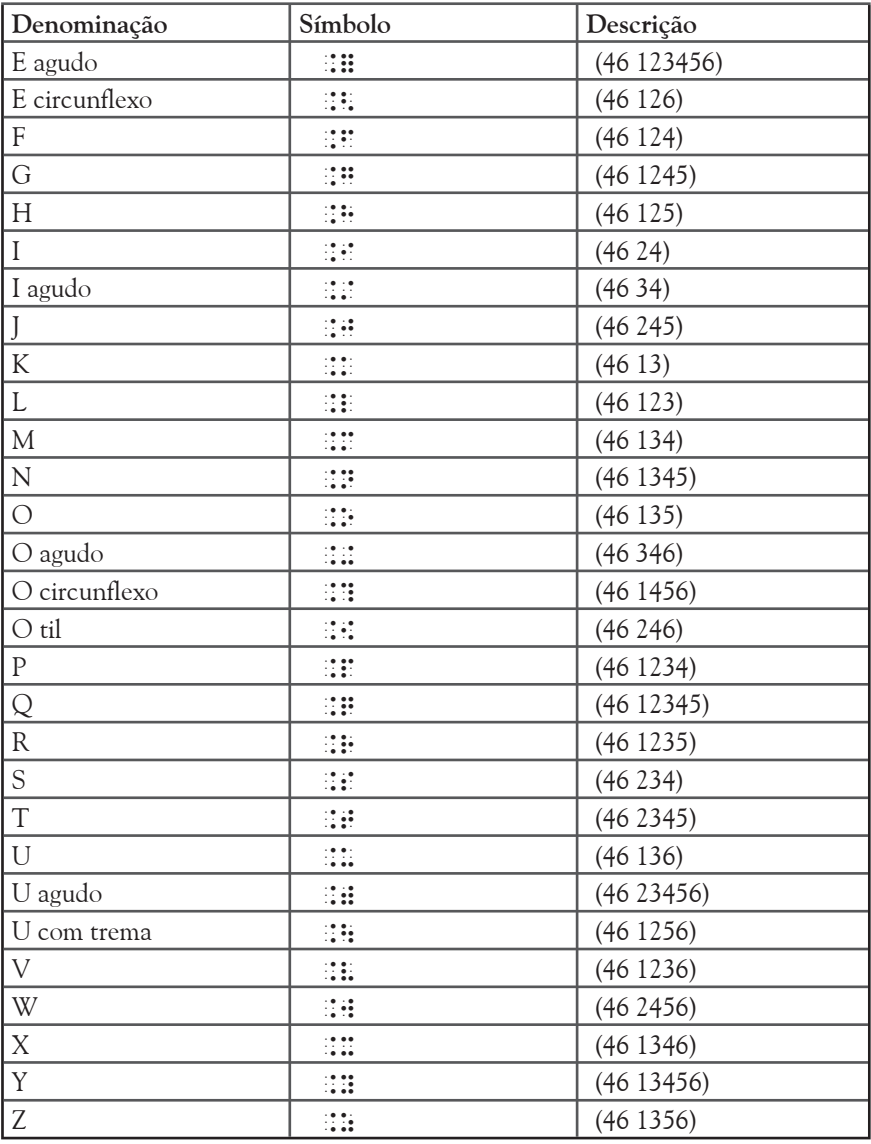

## **5.3. LETRAS GREGAS MIN⁄SCULAS**

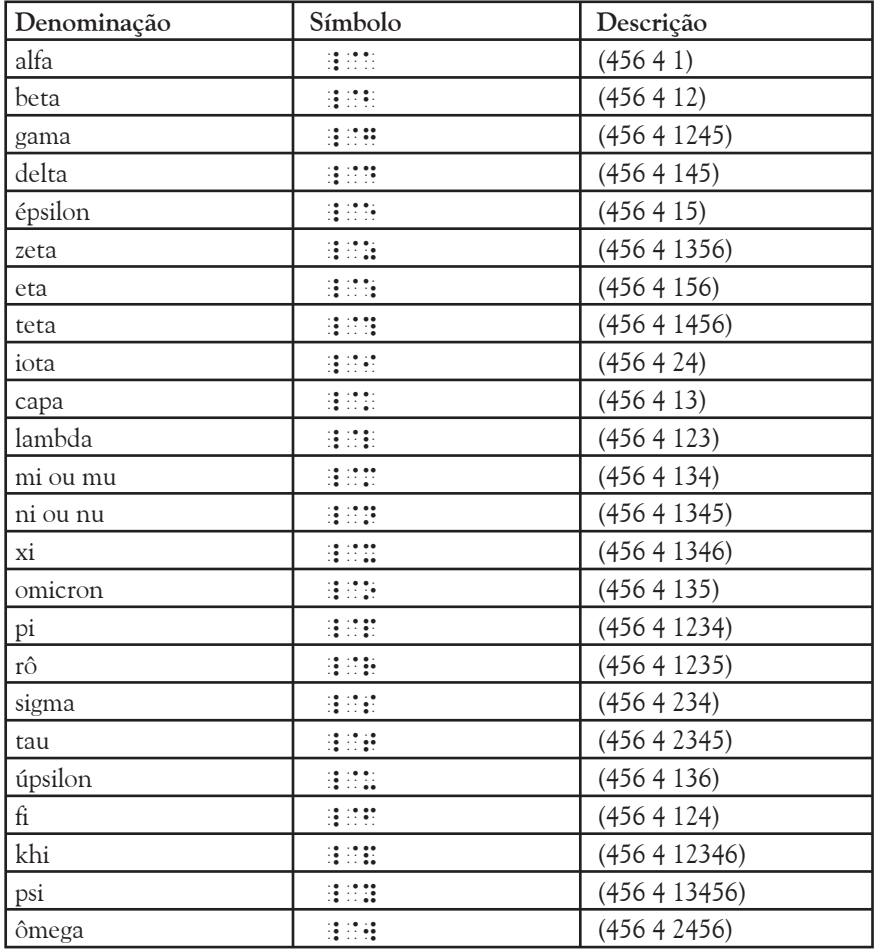

## **5.4. LETRAS GREGAS MAI⁄SCULAS**

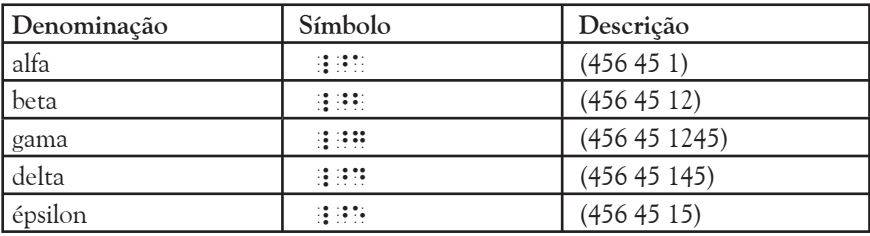

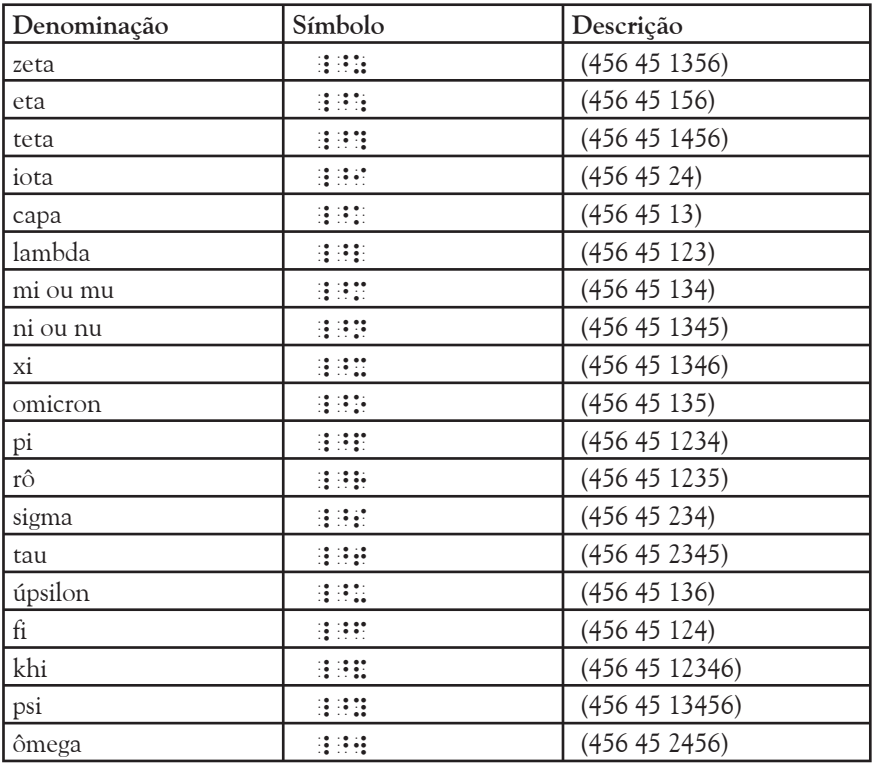

#### **5.5. ALGARISMOS**

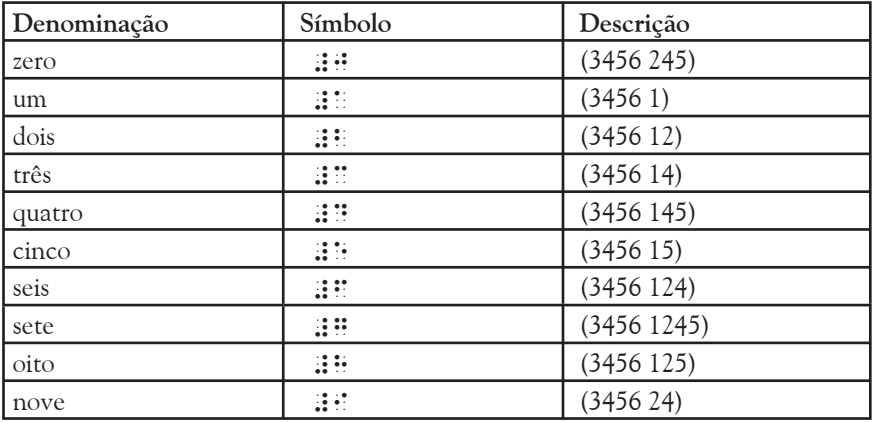

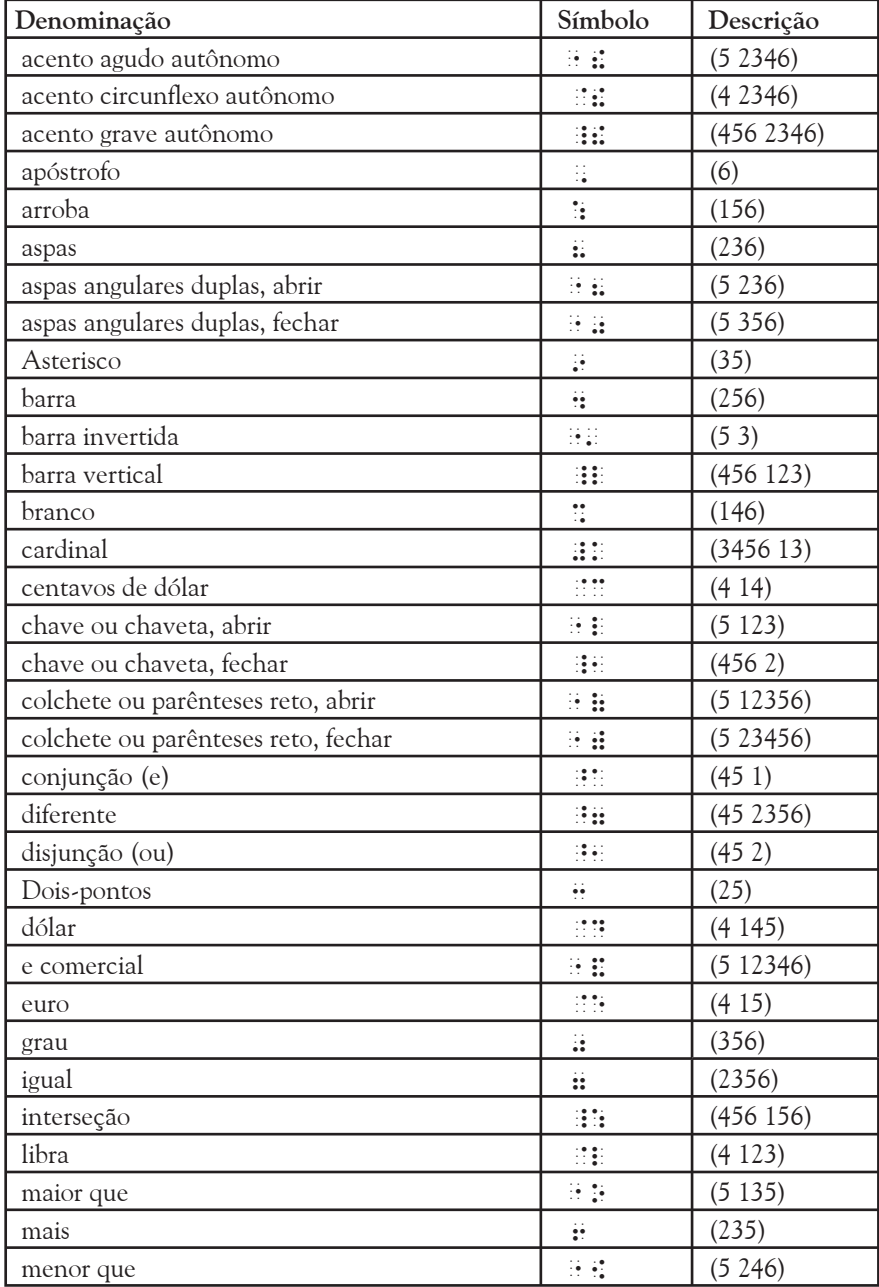

## **5.6. OUTROS SINAIS COM CORRESPONDÊNCIA NA ESCRITA EM TINTA**

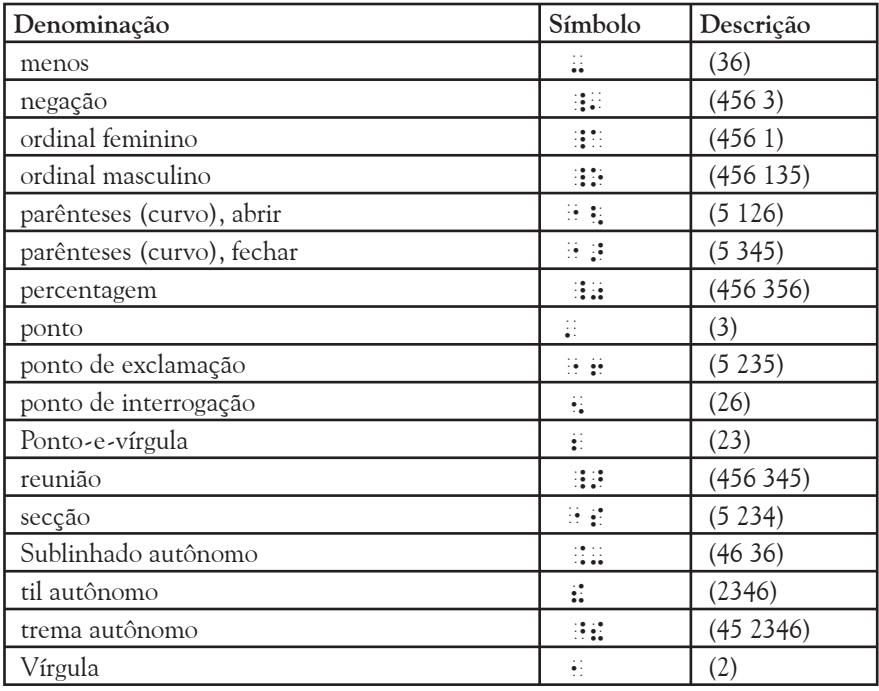

## **5.7. SINAIS EXCLUSIVOS DA ESCRITA BRAILLE**

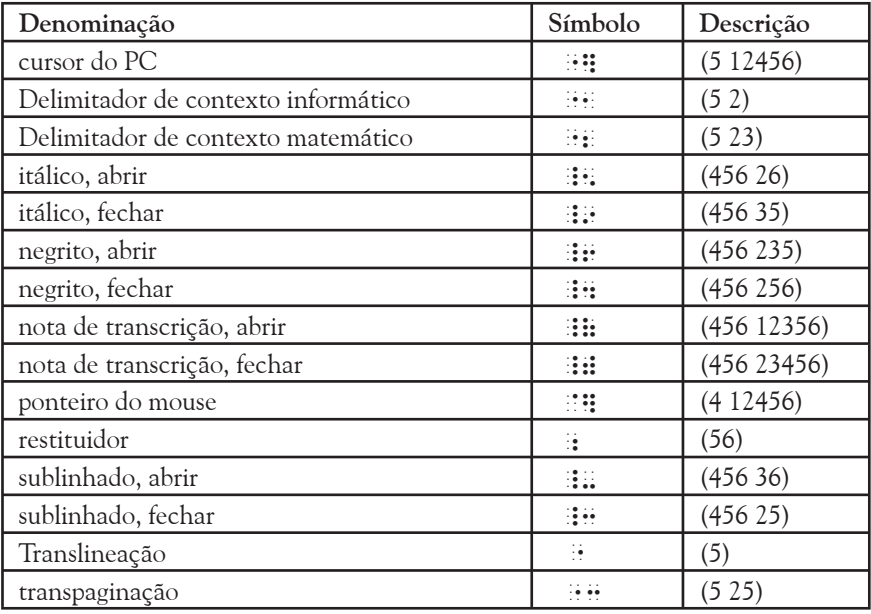

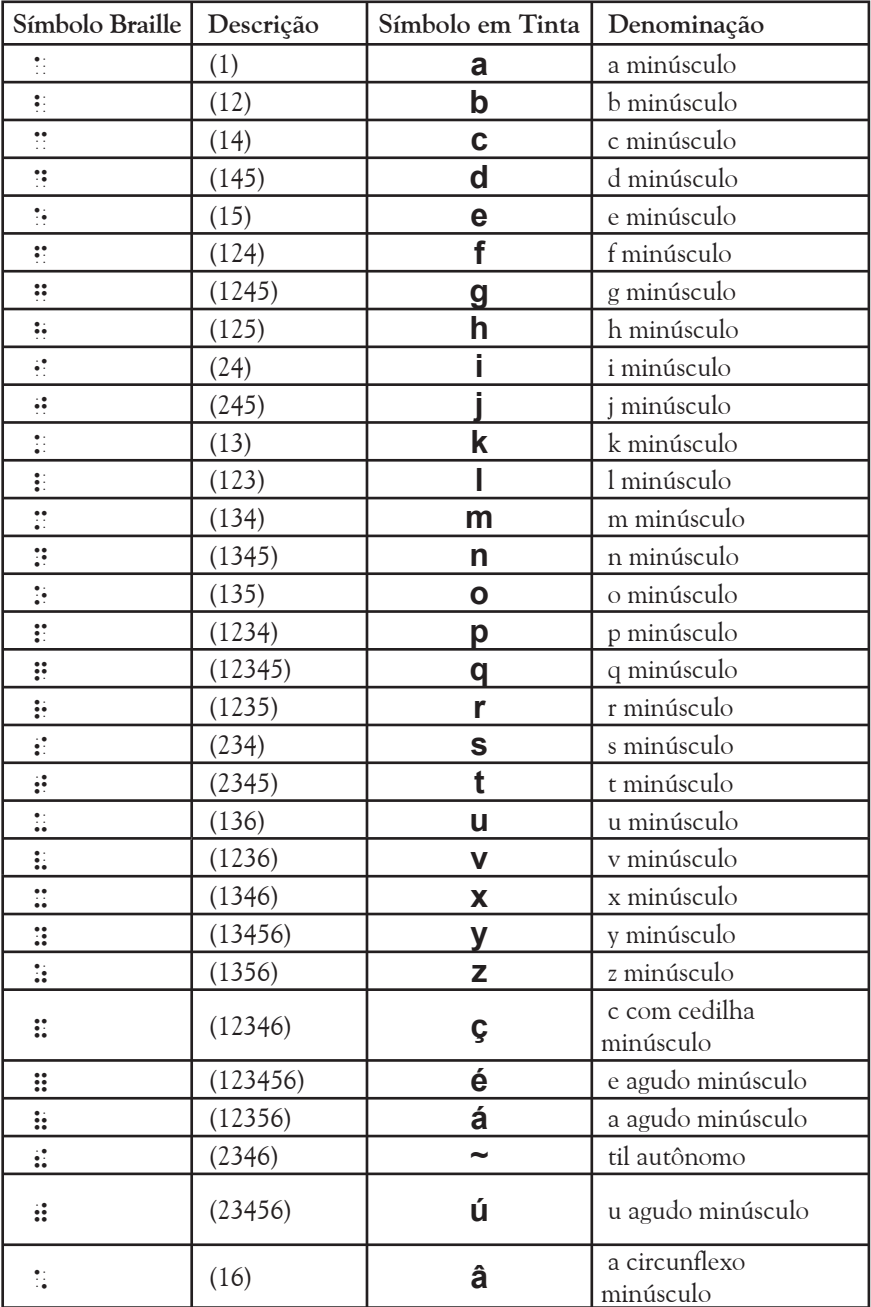

## **5.8. LISTA GERAL DE SÕMBOLOS (ORDEM BRAILLE)**

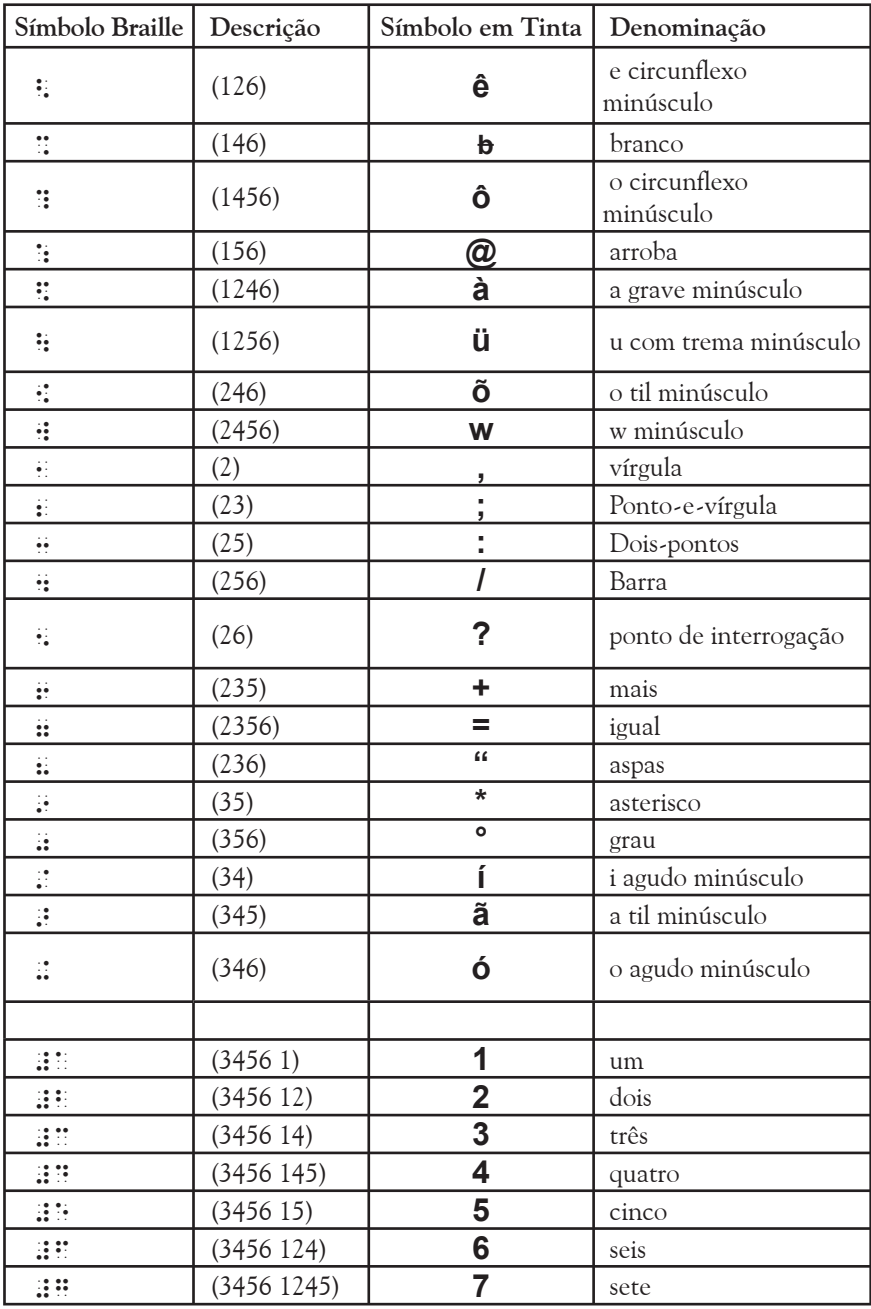

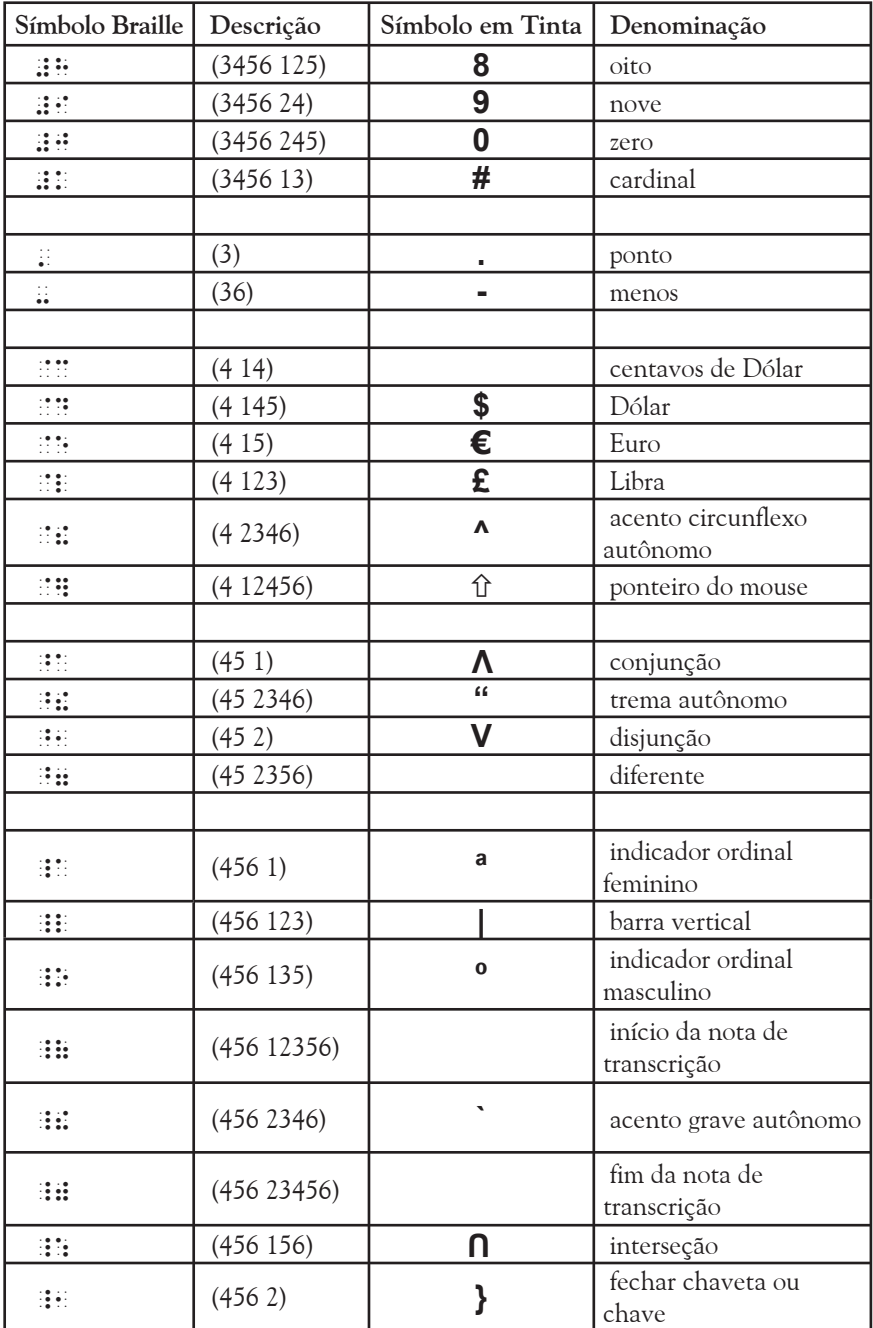

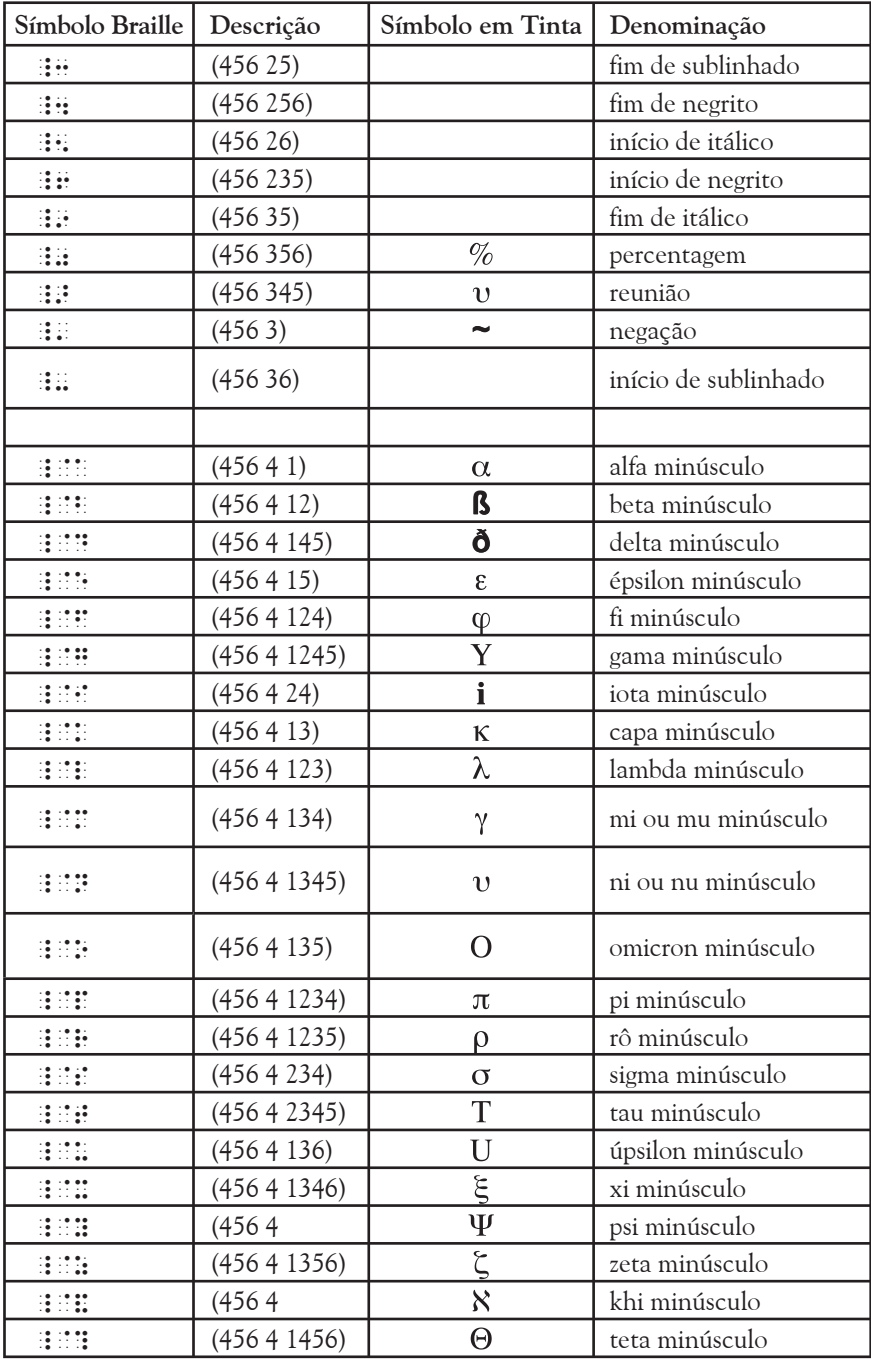

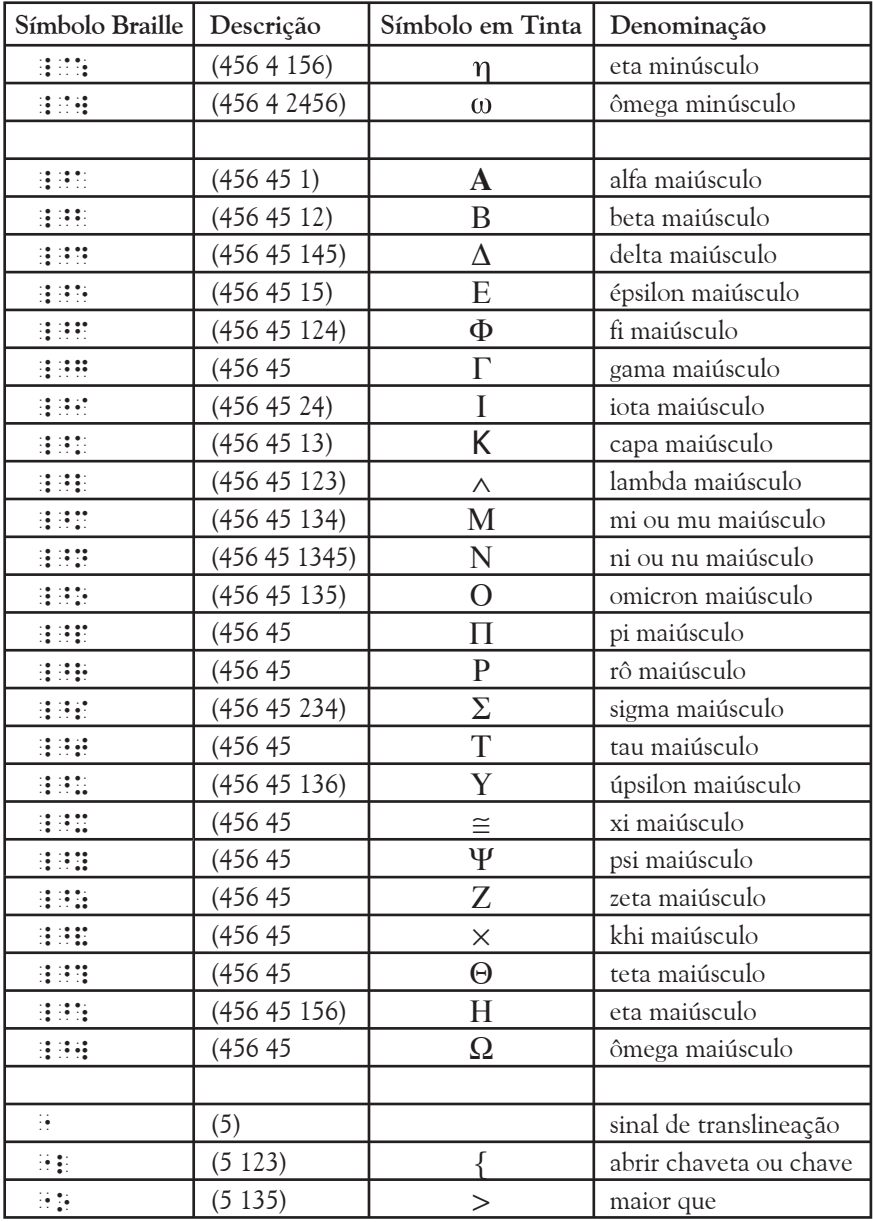

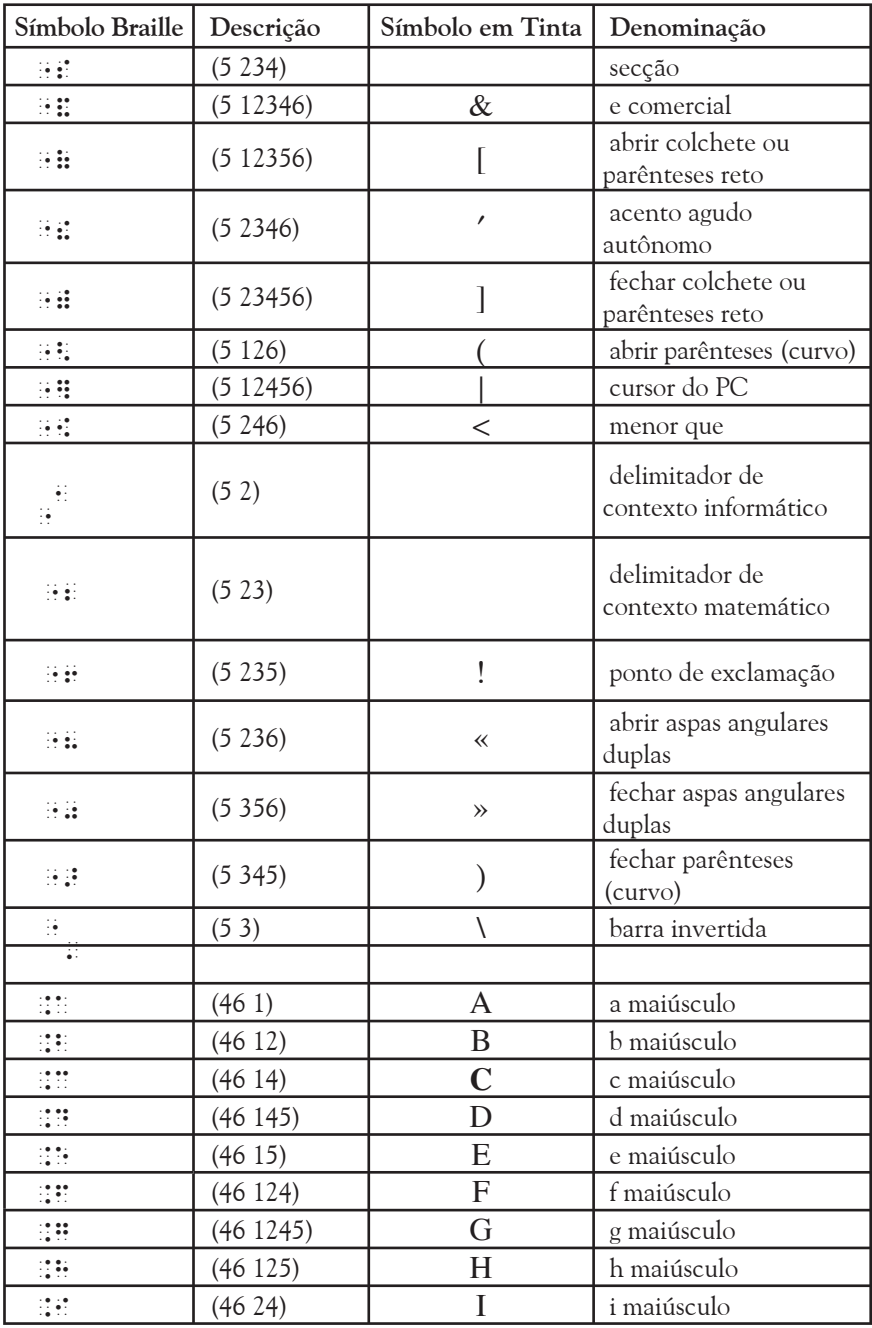

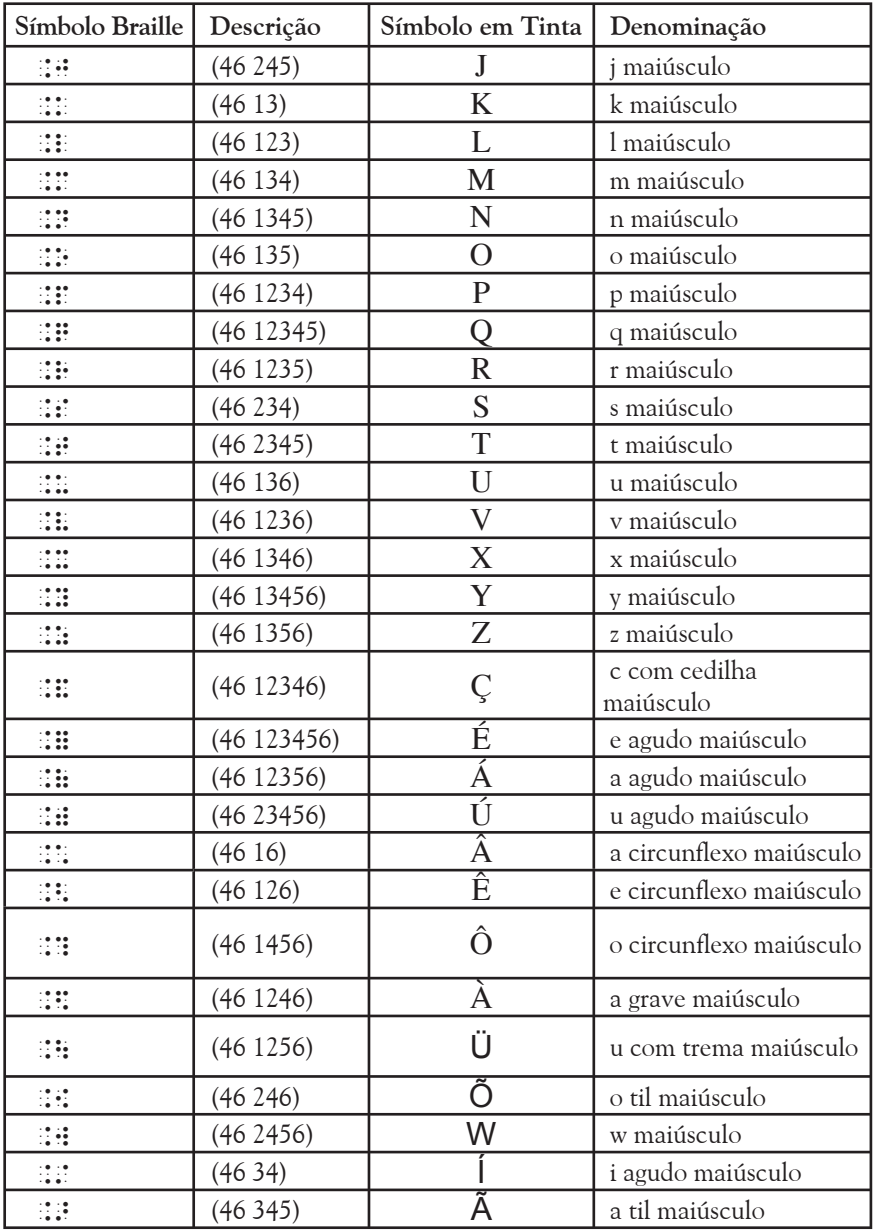

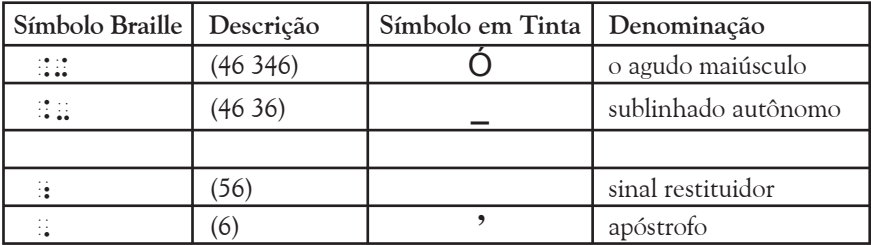

## 5.9. LISTA DE SINAIS SIMPLES E DUPLOS DISPONÍVEIS (ORDEM BRAILLE)

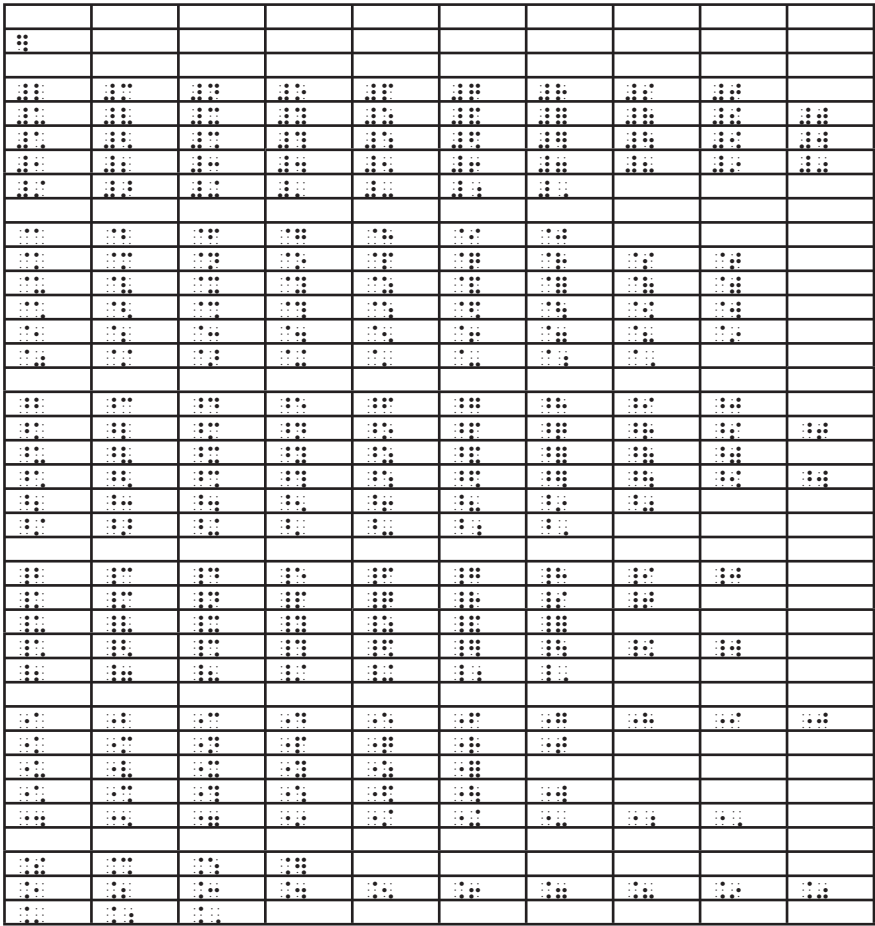

## *6. REGRAS PARA A UTILIZAÇÃO DOS SINAIS*

#### **6.1. OBSERVAÇÕES**

- 6.1.1. Neste item, quando a palavra "letra" for usada sem nenhuma especificação de subconjunto, incluirá, além do alfabeto da língua portuguesa, as letras "k", "w" e "y", o "c" com cedilha e todas as letras com diacríticos utilizadas na língua portuguesa, tais como, "a" com til, "e" com acento agudo, etc.
- $6.1.2.$  O conceito de "sinal modificador de sequência de símbolos", que vai sendo apresentado ao longo do item 6, traduz a solução encontrada para facilitar a escrita e leitura, evitando a repetição excessiva de prefixos. Nesta grafia, existe uma correspondência um a um entre sinal representado e representação. Contudo, poder-se-ia, em certas situações, dificultar a leitura e/ou escrita com o uso excessivo e desnecessário de prefixos. Assim, para situações inequívocas, foi criado um conjunto de regras que não exigem a repetição dos sinais prefixadores. Tal situação aplica-se para a representação de conjuntos de letras todas em maiúscula, conjuntos de palavras todas em maiúscula e conjunto de algarismos, enquanto constituindo uma cadeia de caracteres.

#### **6.2. SINAL DE TRANSLINEAÇÃO**

As dimensões geralmente reduzidas de uma linha impressa em braille impuseram a necessidade da criação de condições braillográficas que possibilitem o corte e a leitura sem ambigüidades de expressões informáticas longas. Assim, foi criado o sinal de translineação de uma expressão informática. Este sinal é representado pelo ponto (5), o qual tem, obrigatoriamente, de ser seguido de mudança de linha.

#### **6.3. SINAL DELIMITADOR DE CONTEXTO INFORMÁTICO**

A ocorrência crescente de expressões informáticas em diferentes contextos e na literatura cotidiana, gerou a necessidade de criar condições braillográficas que tornem fácil e clara a sua leitura e escrita. Para atender a essa necessidade, foi criado o sinal delimitador de contexto informático.

O sinal ::: (5 2) deve ser usado em textos não informáticos para delimitar uma expressão informática. No início, tem de ser precedido de espaço ou mudança de linha; no fim, tem de ser seguido de espaço ou mudança de linha. A expressão informática enquadrada pelo delimitador deve estar de acordo com os símbolos e regras definidos nesta grafia.

#### Exemplos:

```
a) www.acapo.pt/dn
b) http://www.perkins.pvt.k12.ma.us
c) Instituto Benjamin Constant \langle ibc@ibcnet.org.br \rangle
```
#### **6.4. SINAL DE BRANCO**

O branco :: (146) só é representado quando tiver valor significativo e a sua ausência puder alterar a cadeia de caracteres.

#### Exemplo:

```
"bbbbbRe latóriobbbdebbbControlebbbbb"
```
#### **6.5. SINAL DE LETRA MAIÚSCULA**

O prefixo : (46), quando seguido de uma letra minúscula, forma com esta um sinal composto que representa a correspondente letra maiúscula. Este prefixo pode também ser usado na geração de outros sinais compostos.

#### Exemplos:

maiúsculas e separadas entre si.

**HERE ELECCIONES**: somente as iniciais de cada palavra são maiúsculas.

são maiúsculas.

#### SEQÜÊNCIA CONTÍNUA DE LETRAS 6.6. SINAL DE **MAITISCULAS**

O prefixo: (46), quando seguido de uma letra maiúscula, forma com esta um sinal triplo, que modifica a sequência de letras que o seguem imediatamente, transformando-as em letras maiúsculas. Este prefixo cessa a sua atuação de modificador de seqüência de símbolos quando a seqüência for interrompida por um espaço em branco ou por qualquer sinal diferente de letras, exceto pelo sinal de translineação.

#### Exemplos:

- a)  $\bigcirc$  DOS  $\exists$ :  $\exists$ :  $\exists$ :  $\in$  um sistema operacional.
- $\epsilon$

maiúsculas

as quatro primeiras letras são maiúsculas.

#### SINAL DE SEQÜÊNCIA AMPLIADA DE  $6.7.$ **LETRAS MAITISCULAS**

O prefixo ::  $(46)$ , quando seguido de um sinal de sequência contínua de letras maiúsculas, forma com este um sinal quádruplo, que modifica todas as letras que o seguem, transformando-as em letras maiúsculas. Este prefixo cessa a sua atuação de modificador de seqüência de símbolos somente quando for encontrado um dos seguintes sinais:

a) O sinal restituidor:  $(56)$ , que restabelece o valor original dos sinais que o seguem;

b) Um sinal de seqüência contínua de letras maiúsculas, a partir do qual devem ser seguidas as regras de utilização deste sinal;

c) O sinal delimitador de contexto informático.

#### Exemplos:

a) ESTE TEXTO ESTÁ ESCRITO COM LETRAS MAIÚSCULAS, COM EXCECÃO DA VARIÁVEL abc OUE APARECE **FM LETRAS MINIÍSCULAS** 

posses 

b) Na expressão TOTAL = CAMPO1 + CAMPO2 + CAMPO3

variáveis estão escritas com todas as letras maiúsculas.

c) Na senha ABCD-123-EFGH todas as oito letras são maiúsculas.

.<br>11 január – Jacques Britis, selva restaura de la característica de estatus (m. 1494)<br>1991 - La Característica de la característica de la característica de la característica (m. 1494) 

d) EM MUITAS LINGUAGENS DE PROGRAMAÇÃO O  $SINAL \leq$  REPRESENTA O SINAL DE DIFERENTE. 

BHRDB HEHB BHRDBHDHD B BHRDB HE HARDBHDHDDH ÷.

No exemplo acima todo o texto está escrito com todas as letras maiúsculas.

#### **68 SINAL DE ALGARISMO**

O prefixo :: (3456) modifica a sequência de letras de "a" a "j" que o seguem imediatamente, transformando-as, respectivamente, nos algarismos de um a zero. Este prefixo cessa a sua atuação de modificador de seqüência de símbolos quando a seqüência for interrompida por um espaço em branco ou por qualquer sinal diferente das letras de "a" a "j" e dos símbolos vírgula, ponto e sinal de translineação.

#### Exemplos:

a) Esta tabela tem 365 linhas e 24 colunas. .<br>11 de decembro - Alexandra drama - La drama - La de de drama de drama - dro - La drama - de drama drama driva<br>19 de decembro - Alexandra - La Caraccia - La Caraccia - Alexandra - La Caraccia - La Caraccia de La Caraccia

```
b) Multiplique 10.500 por 3,1416c) campo2 =campo1+3;
<u> MORTHER DE LA MORTINE DE LA METHOD</u>
        d) x : set of char = [1, 4.6, 8.10]:
n a presidente de la proprieta de la factación de la contrata de la proprieta de la contrata de la contrata de
```
#### **6.9. SINAL RESTITUIDOR**

O sinal: (56) restabelece o significado original dos sinais que o seguem. Este sinal também faz cessar a atuação dos sinais modificadores de seqüências de símbolos.

#### Exemplos:

maiúsculas.

b)  $12:30h.$  .  $\pm 11.1 + 11.1 + 11.1$ 

## 6.10. SÍMBOLOS AUTÔNOMOS

A denominação "autônomo" é usada nesta grafia para indicar os casos em que o sublinhado e os diacríticos aparecem isoladamente, ou seja, sem modificar nenhuma letra.

#### Exemplos:

a) grafia informatica.doc  $\overrightarrow{H}$   $\overrightarrow{H}$   $\overrightarrow{H$ 

b)  $\langle$ http://www.rit.edu/ $\sim$ easi/ $>$ **HHUBBBBB** 

c) var P:  $\hat{}$  Integer; 

## **6.11. SINAIS DE CURSOR DO PC E PONTEIRO DO MOUSE OU RATO**

Se houver necessidade de indicar a posição do cursor do PC ou do ponteiro do mouse, devem ser usados, respectivamente, os sinais 1 ]  $(5 12456)$  e  $\therefore$  (4 12456). Se o cursor do PC ou o ponteiro do mouse estiver sobre um caractere, deve ser representado imediatamente antes do mesmo.

#### **Exemplos:**

a) Quando, num processador de texto, pretende-se corrigir um determinado erro, por exemplo, infornática, coloque o cursor do PC sobre a letra n - i: i: i: i: i: i: i: i: i: i: i: - pressione a tecla Del e em seguida a letra m.

b) Para alterar a hora do seu computador de 10:30 para outro valor, pode-se colocar o ponteiro do mouse sobre um dos dÌgitos, por exemplo, #a@]#j3#cj e fazer um duplo clique. Abrir-se-· ent"o uma janela onde lhe será possível proceder às alterações desejadas.

#### **6.12. SINAL DELIMITADOR DE CONTEXTO MATEM£TICO**

A não rara ocorrência de expressões matemáticas em contextos informáticos, gerou a necessidade de criar condições braillográficas que tornem fácil e clara a leitura e escrita dessas expressões. Para atender a essa necessidade, foi criado o delimitador de contexto matemático.

O sinal  $\therefore$  (5 23) deve ser usado em contexto informático para delimitar uma expressão matemática que contenha simbologia da Grafia Braille para a Matemática representada de forma diferente da prevista nesta grafia. No início, tem de ser precedido de espaço ou mudança de linha; no fim, tem de ser seguido de espaço ou mudança de linha. A expressão matemática enquadrada pelo delimitador deve estar de acordo com os símbolos e regras definidos na Grafia Braille para a Matemática.

#### **Exemplos:**

a)  $(a+b)^2 = a^2 + 2ab + b^2$ 

<sup>1</sup>2<a6b>\*#b7a\*#b6#b <sup>1</sup> ab6b\*#b <sup>1</sup> 2

(o quadrado da soma de a + b é igual ao quadrado de a, + 2 vezes a vezes  $b$ ,  $+$  o quadrado de  $b$ ).

> b)  $x = -b \pm \sqrt{\Delta}$ 2a

<sup>1</sup>2x75-b63-\$:@d9 <sup>1</sup> 45#b <sup>1</sup> a9 <sup>1</sup> 2

(x igual a menos b mais ou menos raiz quadrada de delta sobre 2 a).

#### **6.13. VARIANTES TIPOGR£FICAS**

Os textos que aparecem sublinhados, em itálico, ou em negrito devem ser imediatamente precedidos e seguidos dos respectivos sinais que indicam o seu início e fim. Outras variantes tipográficas relevantes devem ser explicitadas através de nota de transcrição, conforme especificado no item 6.14 - Nota de Transcrição.

#### **Exemplos:**

a) A palavra link  $\exists$ :  $\exists$ :  $\exists$ :  $\exists$ : stá sublinhada.

b) A expressão *Orientação a Objeto* 

 $\overline{3}$ :  $\overline{4}$ :  $\overline{4}$ :  $\overline{4}$ :  $\overline{4}$   $\overline{4}$ :  $\overline{4}$   $\overline{4}$  itálico.

#### **6.14. NOTA DE TRANSCRIÇÃO**

As notas de transcrição, quando necessitarem ser inseridas no texto, devem ser precedidas do sinal  $\dddot{ }$ :: (456 12356) e seguidas do sinal  $\dddot{ }$ :: (456 23456). Caso seja necessário delimitar uma parte específica do texto, indicando, por exemplo, as suas características tipográficas, a referida parte do texto deve terminar com uma nota breve, indicando o seu fim, ou com uma nota de transcrição em branco. A nota em branco é constituída pelo sinal de início de nota de transcrição, seguido imediatamente pelo sinal de fim de nota de transcrição.

#### **Exemplos:**

 $\alpha$ )  $\alpha$  and the state of the state production of the state production of the state production of the state production of the state production of the state production of the state production of the state production of t so amarelosa amarelosa

 $b)$   $\frac{1}{2}$   $\frac{1}{2}$   $\frac{1}{$ originalmente1 usando fonte de tamanho #ab a\_) ...aprenda a tornar o seu site ..acess/  $\overline{u}$   $\overline{u}$   $\overline{v}$   $\overline{v}$   $\overline{u}$   $\overline{u}$   $\overline{u}$ 

## *CAPÍTULO II - BRAILLE DE OITO PONTOS*

Ao longo da história do Sistema Braille, têm sido realizados diversos estudos e experiências com o objetivo de ampliar o número de símbolos representados por um único sinal, sem prejudicar a legibilidade, nem aumentar excessivamente o espaço ocupado pelo texto.

Atualmente, o melhor sistema encontrado é o chamado "Braille de 8 pontos", constituído pela inclusão do ponto 7, abaixo do ponto 3, e do ponto 8, abaixo do ponto 6. Esta é uma solução que há muito tempo vem sendo empregada em \*displays\* e impressoras braille.

Por esta razão, foi criada nesta grafia uma tabela de 8 pontos, cuja correspondência com a tabela de símbolos em Braille de 6 pontos é obtida através de um conjunto de regras de conversão automática.

Desta forma, espera-se que futuramente, com o aumento da necessidade de padronização do Braille de 8 pontos, as regras de conversão automática estabelecidas neste capítulo sejam um paradigma consistente para satisfazer as necessidades da informática.

## *7. PRINCÍPIOS BÁSICOS*

- 7.1. O código Braille de 8 pontos foi criado observando-se o máximo de concordância possível entre este e o de 6 pontos.
- 7.2. Há uma correspondência pré-definida entre os prefixos do código de 6 pontos e os pontos 7, 8 e 78 do código de 8 pontos, de modo a facilitar a memorização e a conversão automática.

## 8. TABELA DE CORRESPONDÊNCIA ENTRE PREFIXOS DO SISTEMA DE SEIS PONTOS E PONTOS 7, 8 E 78

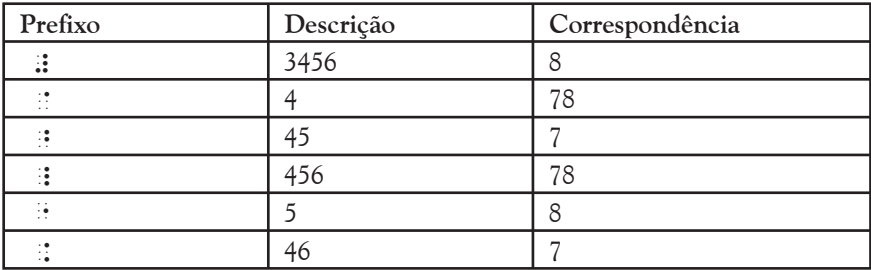

## 9. EXCECÕES

Nas tabelas presentes no item 10 existem algumas exceções ao preceituado no item anterior. Tais exceções visaram um maior aproveitamento das potencialidades do sistema de 8 pontos.

#### Lista de exceções

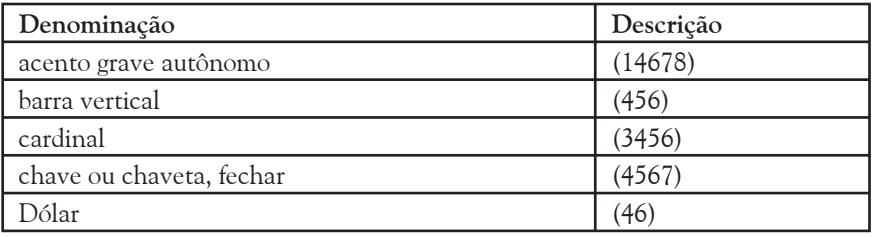

## 10. LISTA DE SINAIS DE OITO PONTOS CODIFICADOS

## 10.1. LISTA DE SINAIS DE OITO PONTOS IMPRESSA EM **BRAILLE DE SEIS PONTOS**

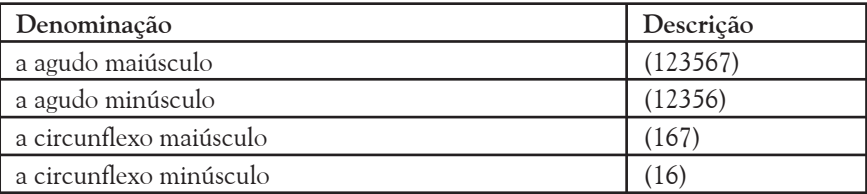

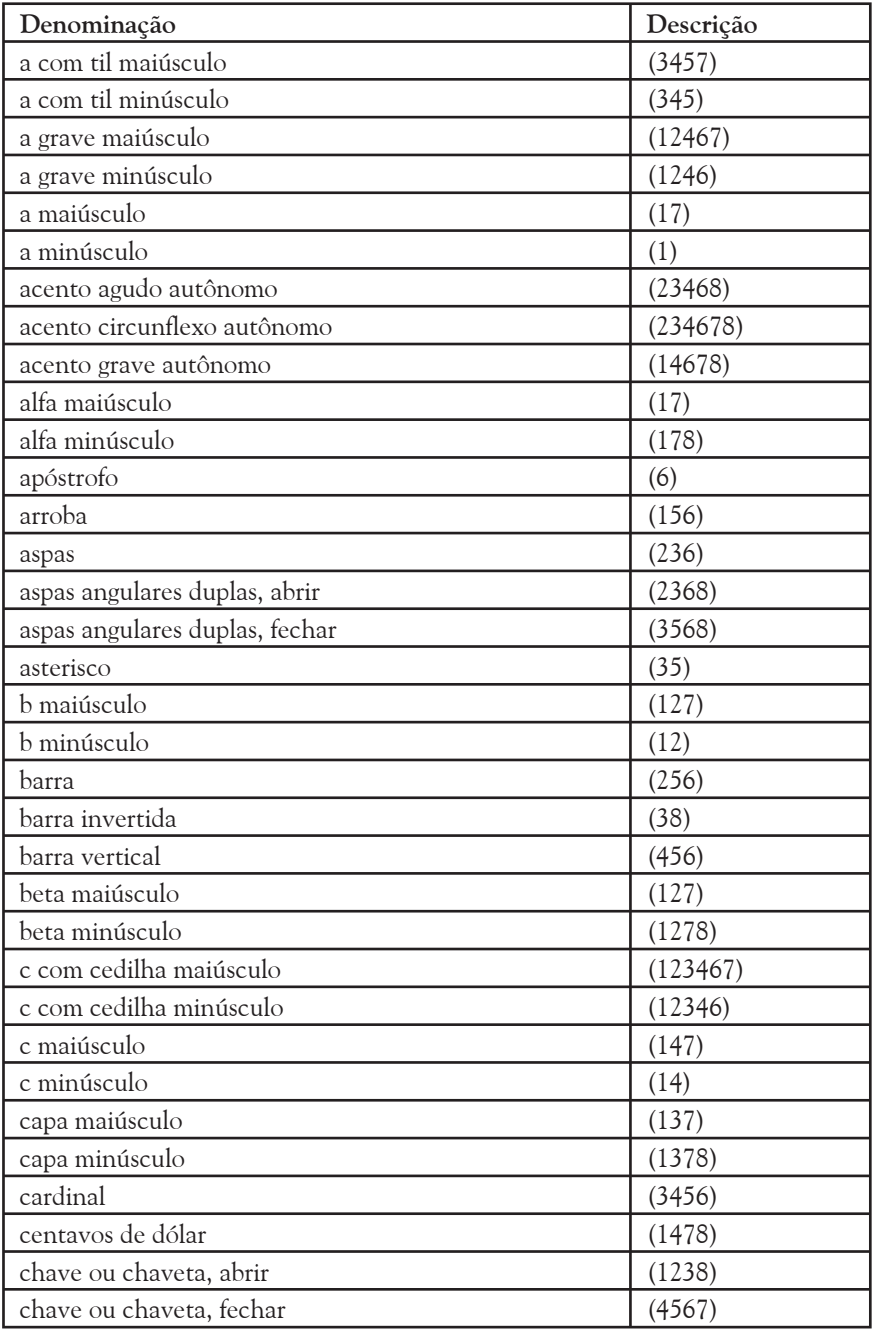

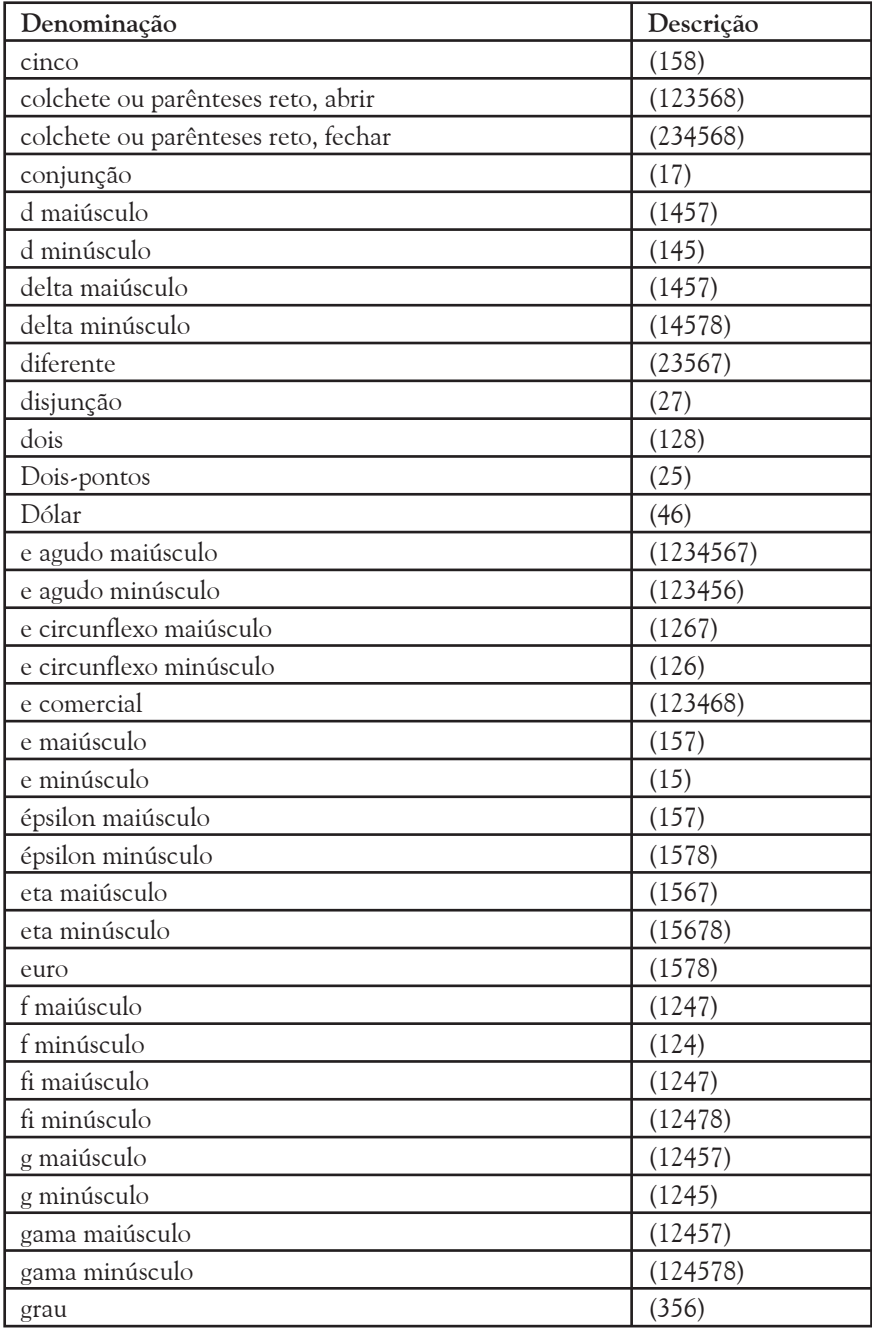

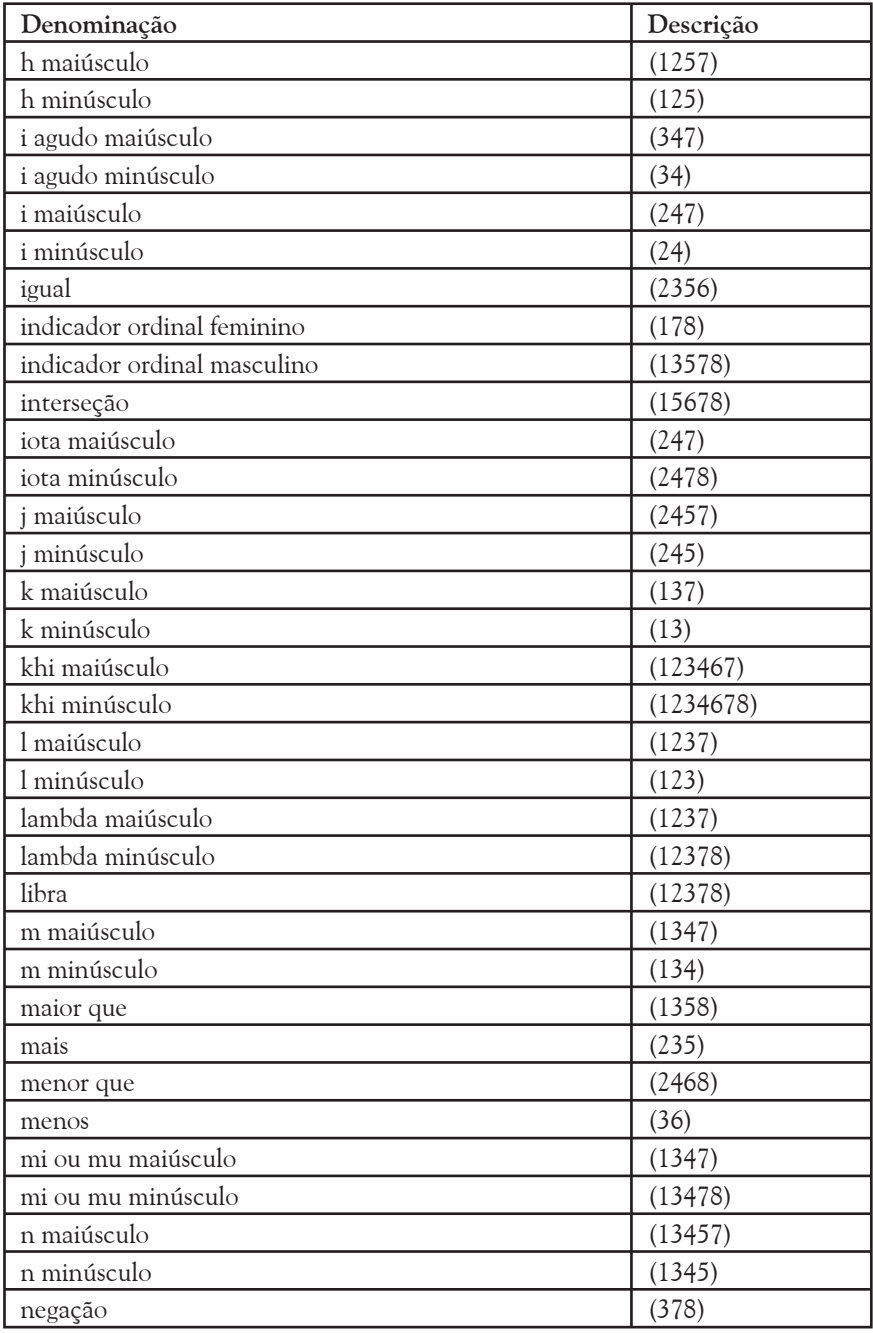

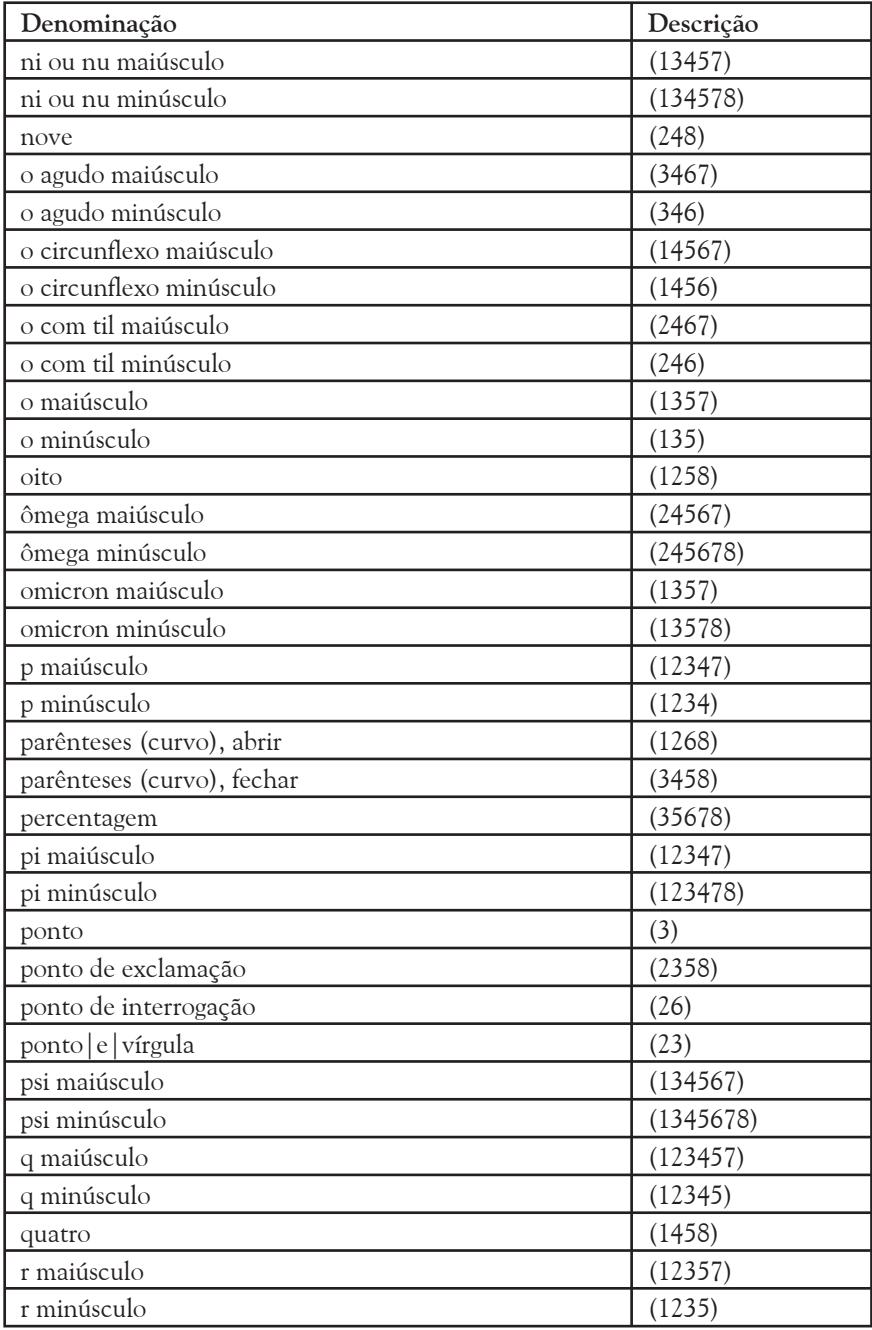

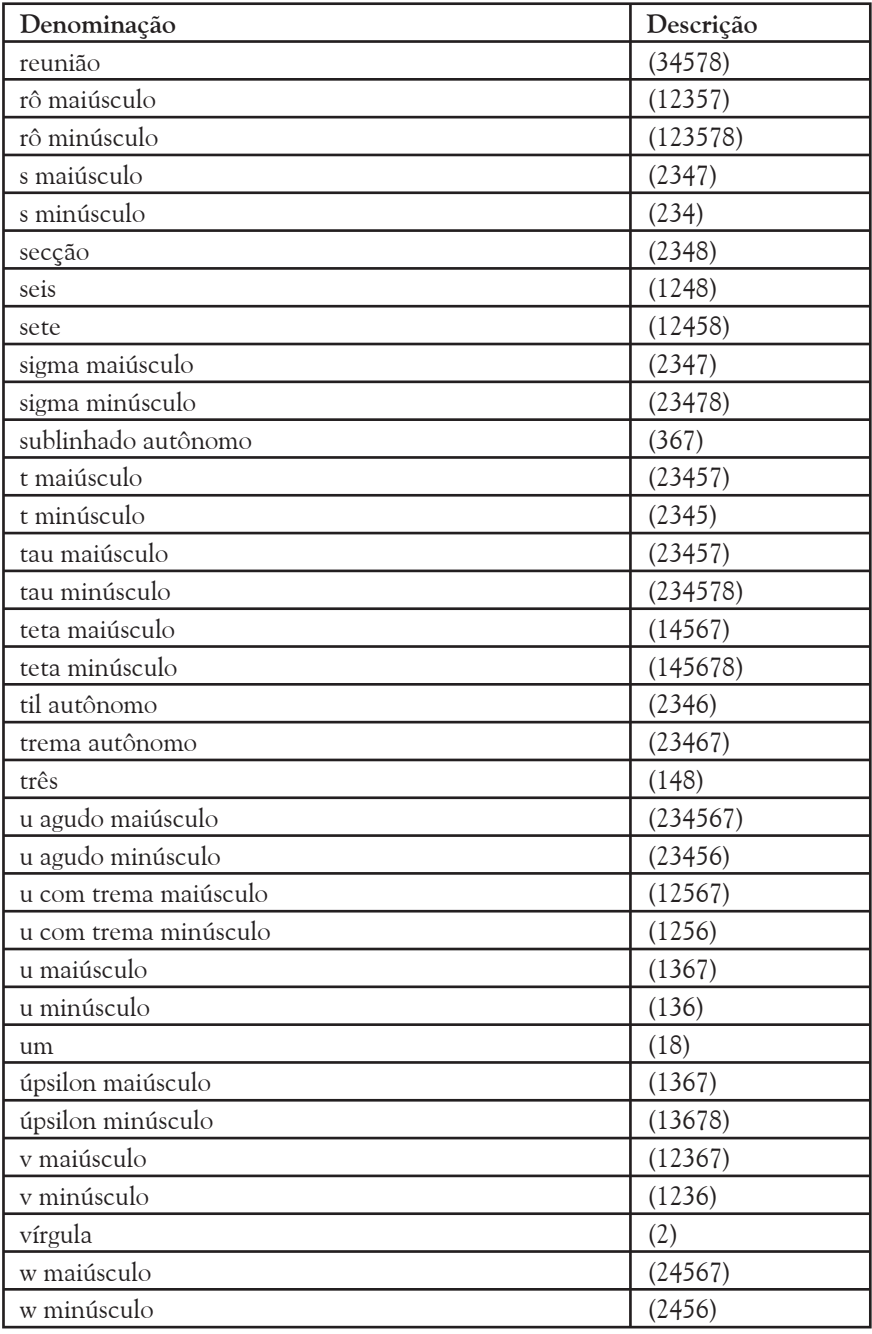

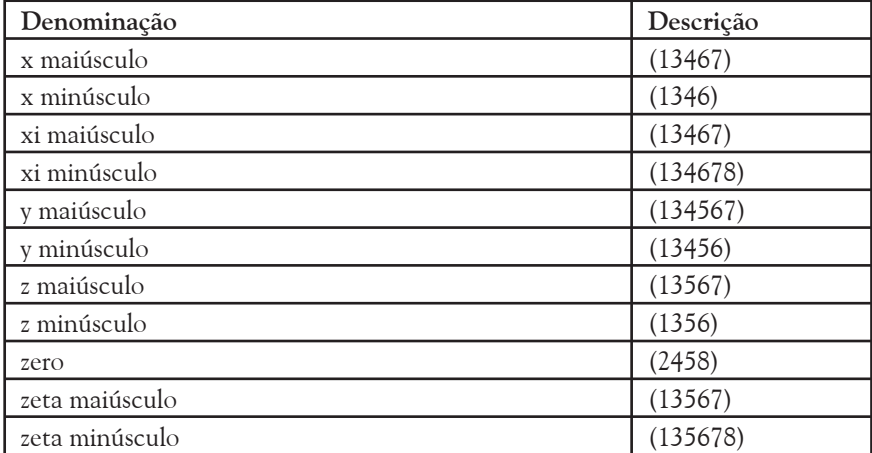

## **10.2. LISTA DE SINAIS DE OITO PONTOS IMPRESSA EM BRAILLE DE OITO PONTOS**

Nota: A ordem braille para 8 pontos foi definida com base na ordem braille de 6 pontos gerada numa cela de 8 pontos, em que a sétima série foi aumentada de 7 para 8 sinais pelo acréscimo do espaço em branco. Obtém-se, assim, o total de 256 sinais dispostos em 28 séries, sendo os sinais do primeiro grupo de 7 séries sem acréscimo de pontos, os do segundo acrescidos do ponto 7, os do terceiro acrescidos dos pontos 7 e 8, e os do quarto acrescidos do ponto 8.

Na edição em tinta não se apresenta a listagem com os símbolos de oito pontos por não se encontrar disponível uma fonte braille de oito pontos.

## *CAPÍTULO III - NORMAS DE APLICAÇÃO E DISPOSIÇÕES FINAIS*

## *11. UTILIZAÇÃO DA GRAFIA BRAILLE PARA A INFORMÁTICA*

#### **11.1. GENERALIDADES**

Com o objetivo de reduzir o trabalho de transcrição, facilitando a utilização de um \*software\* específico, recomenda-se que a Grafia Braille para a Informática seja integralmente utilizada na produção das obras que tratam exclusivamente de informática, tais como manuais escolares da disciplina, manuais de programas ou aplicações informáticas. Se eventualmente houver necessidade de explicitar algo escrito fora do contexto informático, o mesmo deve ser realçado em nota de transcrição. Neste caso, o "sinal delimitador de contexto informático" não deve ser utilizado e deve ser incluída, no início do volume em questão, uma nota de transcrição, informando os leitores sobre o uso da Grafia Braille para a Informática naquela obra.

A utilização da Grafia Braille para a Informática nas obras que não tratam exclusivamente de informática deve restringir-se às partes do texto que envolvem a simbologia específica da informática, que devem ser devidamente demarcadas pelo "sinal delimitador de contexto informático".

#### **11.2. SÕMBOLOS NÃO PREVISTOS NESTA GRAFIA**

Quando uma obra a ser transcrita possuir algum símbolo cuja correspondência em braille não haja sido prevista nesta grafia, deve-se

atribuir àquele símbolo um sinal simples ou composto, sem correspondente nas tabelas ora estabelecidas. A escolha deste sinal deverá considerar, preferentemente, os que constam na Tabela de Sinais Disponíveis. O novo símbolo braille adotado para atender à situação emergente deverá seguir necessariamente os princípios e regras estabelecidos nesta grafia e permitir a sua fácil identificação tátil pelos usuários.

A adoção de um novo símbolo requer uma nota de transcrição no local onde este for empregado ou, no início da obra, se a sua incidência ocorrer ao longo de todo o texto.

A necessidade da adoção de novos símbolos e outras situações de dificuldade poderão ser objeto de consulta à Comissão Brasileira do Braille, permitindo assim a efetiva interação entre esta e técnicos, professores e usuários desta grafia.

As soluções encontradas e os símbolos adotados deverão ser comunicados à Comissão para análise e possível incorporação neste instrumento braillográfico.

#### **11.3. DISPOSIÇÃO DO TEXTO BRAILLE**

As edições em braille devem seguir, no que couber, a disposição dos textos impressos em tinta, levando em conta, principalmente, as especificidades da leitura tátil.

No processo de transcrição de uma obra devem ser observadas a exata representação dos símbolos braille e o correto emprego das suas normas de aplicação. O atendimento ao que dispõe o Capítulo III da Grafia Braille para a Língua Portuguesa quanto aos títulos, subtítulos, referências ao texto, paginação, notas ao texto e outros itens, bem como a observância das Normas Técnicas para a Produção de Textos em Braille, garantirão a boa qualidade do material braille produzido, favorecendo o processo ensinoaprendizagem.

## *12. VIGÊNCIA DA GRAFIA BRAILLE PARA A INFORMÁTICA*

O emprego da Grafia Braille para a Informática na impressão de obras de informática, em língua portuguesa, está previsto para o ano letivo de 2003-2004 em Portugal e para o ano letivo de 2004 no Brasil.

O presente instrumento braillográfico tem caráter experimental até o final do ano de 2005, devendo então ser revisto, melhorado e reeditado com as contribuições relevantes de todos quantos as fizerem chegar às Comissões de Braille do Brasil e de Portugal.

## *13. DISPOSIÇÕES SOBRE O APÊNDICE 1 DA GRAFIA BRAILLE PARA A LÍNGUA PORTUGUESA*

No Brasil, o Apêndice 1 da Grafia Braille para a Língua Portuguesa deve manter-se atualizado de acordo com esta Grafia Braille para a Informática

Em Portugal, a entrada em vigor desta grafia revoga o Apêndice 1 da Grafia Braille para a Língua Portuguesa.

## *14. PERMANÊNCIA DOS GRUPOS DE TRABALHO DA INFORMÁTICA*

A rápida evolução da informática exige uma constante criação de novos símbolos e formas de representação gráfica.

Com o objetivo de preservar a unificação e a padronização alcançadas na Grafia Braille para a Informática, recomenda-se que sejam mantidos, em caráter permanente, em Portugal e no Brasil, Grupos de Trabalho da informática. Tais grupos, de maneira semelhante àqueles que criaram esta grafia, devem ser formados por especialistas de notório saber na matéria e devem trabalhar em conjunto.

## *Bibliografia*

- **BRASIL,** Ministério da Educação/ Secretaria de Educação Especial. Grafia Braille para a Língua Portuguesa. Brasília: MEC/SEESP, 2002.
- **BRASIL,** Comissão Brasileira do Braille. Código Matemático Unificado para a Língua Portuguesa. São Paulo: Fundação Dorina Nowill Para Cegos, 1998.
- **BRAILLE AUTHORITY OF NORTH AMERICA,** North American Braille Computer Code. S/D.
- FRANCE, Ministère de L'Emploi et de la Solidarité. Code Braslle Informatique pour Windows. Comission Evolution du Braille Français. Paris: Association Valentin hauy et Institut National des Jeunes Aveugles, 2001.
- **MER£S,** Julio Corral & **TORRES,** Braulio Refusta. Manual de transcripción Braille. Madrid: Fundación ONCE, 1998.

# **Livros Grátis**

( <http://www.livrosgratis.com.br> )

Milhares de Livros para Download:

[Baixar](http://www.livrosgratis.com.br/cat_1/administracao/1) [livros](http://www.livrosgratis.com.br/cat_1/administracao/1) [de](http://www.livrosgratis.com.br/cat_1/administracao/1) [Administração](http://www.livrosgratis.com.br/cat_1/administracao/1) [Baixar](http://www.livrosgratis.com.br/cat_2/agronomia/1) [livros](http://www.livrosgratis.com.br/cat_2/agronomia/1) [de](http://www.livrosgratis.com.br/cat_2/agronomia/1) [Agronomia](http://www.livrosgratis.com.br/cat_2/agronomia/1) [Baixar](http://www.livrosgratis.com.br/cat_3/arquitetura/1) [livros](http://www.livrosgratis.com.br/cat_3/arquitetura/1) [de](http://www.livrosgratis.com.br/cat_3/arquitetura/1) [Arquitetura](http://www.livrosgratis.com.br/cat_3/arquitetura/1) [Baixar](http://www.livrosgratis.com.br/cat_4/artes/1) [livros](http://www.livrosgratis.com.br/cat_4/artes/1) [de](http://www.livrosgratis.com.br/cat_4/artes/1) [Artes](http://www.livrosgratis.com.br/cat_4/artes/1) [Baixar](http://www.livrosgratis.com.br/cat_5/astronomia/1) [livros](http://www.livrosgratis.com.br/cat_5/astronomia/1) [de](http://www.livrosgratis.com.br/cat_5/astronomia/1) [Astronomia](http://www.livrosgratis.com.br/cat_5/astronomia/1) [Baixar](http://www.livrosgratis.com.br/cat_6/biologia_geral/1) [livros](http://www.livrosgratis.com.br/cat_6/biologia_geral/1) [de](http://www.livrosgratis.com.br/cat_6/biologia_geral/1) [Biologia](http://www.livrosgratis.com.br/cat_6/biologia_geral/1) [Geral](http://www.livrosgratis.com.br/cat_6/biologia_geral/1) [Baixar](http://www.livrosgratis.com.br/cat_8/ciencia_da_computacao/1) [livros](http://www.livrosgratis.com.br/cat_8/ciencia_da_computacao/1) [de](http://www.livrosgratis.com.br/cat_8/ciencia_da_computacao/1) [Ciência](http://www.livrosgratis.com.br/cat_8/ciencia_da_computacao/1) [da](http://www.livrosgratis.com.br/cat_8/ciencia_da_computacao/1) [Computação](http://www.livrosgratis.com.br/cat_8/ciencia_da_computacao/1) [Baixar](http://www.livrosgratis.com.br/cat_9/ciencia_da_informacao/1) [livros](http://www.livrosgratis.com.br/cat_9/ciencia_da_informacao/1) [de](http://www.livrosgratis.com.br/cat_9/ciencia_da_informacao/1) [Ciência](http://www.livrosgratis.com.br/cat_9/ciencia_da_informacao/1) [da](http://www.livrosgratis.com.br/cat_9/ciencia_da_informacao/1) [Informação](http://www.livrosgratis.com.br/cat_9/ciencia_da_informacao/1) [Baixar](http://www.livrosgratis.com.br/cat_7/ciencia_politica/1) [livros](http://www.livrosgratis.com.br/cat_7/ciencia_politica/1) [de](http://www.livrosgratis.com.br/cat_7/ciencia_politica/1) [Ciência](http://www.livrosgratis.com.br/cat_7/ciencia_politica/1) [Política](http://www.livrosgratis.com.br/cat_7/ciencia_politica/1) [Baixar](http://www.livrosgratis.com.br/cat_10/ciencias_da_saude/1) [livros](http://www.livrosgratis.com.br/cat_10/ciencias_da_saude/1) [de](http://www.livrosgratis.com.br/cat_10/ciencias_da_saude/1) [Ciências](http://www.livrosgratis.com.br/cat_10/ciencias_da_saude/1) [da](http://www.livrosgratis.com.br/cat_10/ciencias_da_saude/1) [Saúde](http://www.livrosgratis.com.br/cat_10/ciencias_da_saude/1) [Baixar](http://www.livrosgratis.com.br/cat_11/comunicacao/1) [livros](http://www.livrosgratis.com.br/cat_11/comunicacao/1) [de](http://www.livrosgratis.com.br/cat_11/comunicacao/1) [Comunicação](http://www.livrosgratis.com.br/cat_11/comunicacao/1) [Baixar](http://www.livrosgratis.com.br/cat_12/conselho_nacional_de_educacao_-_cne/1) [livros](http://www.livrosgratis.com.br/cat_12/conselho_nacional_de_educacao_-_cne/1) [do](http://www.livrosgratis.com.br/cat_12/conselho_nacional_de_educacao_-_cne/1) [Conselho](http://www.livrosgratis.com.br/cat_12/conselho_nacional_de_educacao_-_cne/1) [Nacional](http://www.livrosgratis.com.br/cat_12/conselho_nacional_de_educacao_-_cne/1) [de](http://www.livrosgratis.com.br/cat_12/conselho_nacional_de_educacao_-_cne/1) [Educação - CNE](http://www.livrosgratis.com.br/cat_12/conselho_nacional_de_educacao_-_cne/1) [Baixar](http://www.livrosgratis.com.br/cat_13/defesa_civil/1) [livros](http://www.livrosgratis.com.br/cat_13/defesa_civil/1) [de](http://www.livrosgratis.com.br/cat_13/defesa_civil/1) [Defesa](http://www.livrosgratis.com.br/cat_13/defesa_civil/1) [civil](http://www.livrosgratis.com.br/cat_13/defesa_civil/1) [Baixar](http://www.livrosgratis.com.br/cat_14/direito/1) [livros](http://www.livrosgratis.com.br/cat_14/direito/1) [de](http://www.livrosgratis.com.br/cat_14/direito/1) [Direito](http://www.livrosgratis.com.br/cat_14/direito/1) [Baixar](http://www.livrosgratis.com.br/cat_15/direitos_humanos/1) [livros](http://www.livrosgratis.com.br/cat_15/direitos_humanos/1) [de](http://www.livrosgratis.com.br/cat_15/direitos_humanos/1) [Direitos](http://www.livrosgratis.com.br/cat_15/direitos_humanos/1) [humanos](http://www.livrosgratis.com.br/cat_15/direitos_humanos/1) [Baixar](http://www.livrosgratis.com.br/cat_16/economia/1) [livros](http://www.livrosgratis.com.br/cat_16/economia/1) [de](http://www.livrosgratis.com.br/cat_16/economia/1) [Economia](http://www.livrosgratis.com.br/cat_16/economia/1) [Baixar](http://www.livrosgratis.com.br/cat_17/economia_domestica/1) [livros](http://www.livrosgratis.com.br/cat_17/economia_domestica/1) [de](http://www.livrosgratis.com.br/cat_17/economia_domestica/1) [Economia](http://www.livrosgratis.com.br/cat_17/economia_domestica/1) [Doméstica](http://www.livrosgratis.com.br/cat_17/economia_domestica/1) [Baixar](http://www.livrosgratis.com.br/cat_18/educacao/1) [livros](http://www.livrosgratis.com.br/cat_18/educacao/1) [de](http://www.livrosgratis.com.br/cat_18/educacao/1) [Educação](http://www.livrosgratis.com.br/cat_18/educacao/1) [Baixar](http://www.livrosgratis.com.br/cat_19/educacao_-_transito/1) [livros](http://www.livrosgratis.com.br/cat_19/educacao_-_transito/1) [de](http://www.livrosgratis.com.br/cat_19/educacao_-_transito/1) [Educação - Trânsito](http://www.livrosgratis.com.br/cat_19/educacao_-_transito/1) [Baixar](http://www.livrosgratis.com.br/cat_20/educacao_fisica/1) [livros](http://www.livrosgratis.com.br/cat_20/educacao_fisica/1) [de](http://www.livrosgratis.com.br/cat_20/educacao_fisica/1) [Educação](http://www.livrosgratis.com.br/cat_20/educacao_fisica/1) [Física](http://www.livrosgratis.com.br/cat_20/educacao_fisica/1) [Baixar](http://www.livrosgratis.com.br/cat_21/engenharia_aeroespacial/1) [livros](http://www.livrosgratis.com.br/cat_21/engenharia_aeroespacial/1) [de](http://www.livrosgratis.com.br/cat_21/engenharia_aeroespacial/1) [Engenharia](http://www.livrosgratis.com.br/cat_21/engenharia_aeroespacial/1) [Aeroespacial](http://www.livrosgratis.com.br/cat_21/engenharia_aeroespacial/1) [Baixar](http://www.livrosgratis.com.br/cat_22/farmacia/1) [livros](http://www.livrosgratis.com.br/cat_22/farmacia/1) [de](http://www.livrosgratis.com.br/cat_22/farmacia/1) [Farmácia](http://www.livrosgratis.com.br/cat_22/farmacia/1) [Baixar](http://www.livrosgratis.com.br/cat_23/filosofia/1) [livros](http://www.livrosgratis.com.br/cat_23/filosofia/1) [de](http://www.livrosgratis.com.br/cat_23/filosofia/1) [Filosofia](http://www.livrosgratis.com.br/cat_23/filosofia/1) [Baixar](http://www.livrosgratis.com.br/cat_24/fisica/1) [livros](http://www.livrosgratis.com.br/cat_24/fisica/1) [de](http://www.livrosgratis.com.br/cat_24/fisica/1) [Física](http://www.livrosgratis.com.br/cat_24/fisica/1) [Baixar](http://www.livrosgratis.com.br/cat_25/geociencias/1) [livros](http://www.livrosgratis.com.br/cat_25/geociencias/1) [de](http://www.livrosgratis.com.br/cat_25/geociencias/1) [Geociências](http://www.livrosgratis.com.br/cat_25/geociencias/1) [Baixar](http://www.livrosgratis.com.br/cat_26/geografia/1) [livros](http://www.livrosgratis.com.br/cat_26/geografia/1) [de](http://www.livrosgratis.com.br/cat_26/geografia/1) [Geografia](http://www.livrosgratis.com.br/cat_26/geografia/1) [Baixar](http://www.livrosgratis.com.br/cat_27/historia/1) [livros](http://www.livrosgratis.com.br/cat_27/historia/1) [de](http://www.livrosgratis.com.br/cat_27/historia/1) [História](http://www.livrosgratis.com.br/cat_27/historia/1) [Baixar](http://www.livrosgratis.com.br/cat_31/linguas/1) [livros](http://www.livrosgratis.com.br/cat_31/linguas/1) [de](http://www.livrosgratis.com.br/cat_31/linguas/1) [Línguas](http://www.livrosgratis.com.br/cat_31/linguas/1)

[Baixar](http://www.livrosgratis.com.br/cat_28/literatura/1) [livros](http://www.livrosgratis.com.br/cat_28/literatura/1) [de](http://www.livrosgratis.com.br/cat_28/literatura/1) [Literatura](http://www.livrosgratis.com.br/cat_28/literatura/1) [Baixar](http://www.livrosgratis.com.br/cat_30/literatura_de_cordel/1) [livros](http://www.livrosgratis.com.br/cat_30/literatura_de_cordel/1) [de](http://www.livrosgratis.com.br/cat_30/literatura_de_cordel/1) [Literatura](http://www.livrosgratis.com.br/cat_30/literatura_de_cordel/1) [de](http://www.livrosgratis.com.br/cat_30/literatura_de_cordel/1) [Cordel](http://www.livrosgratis.com.br/cat_30/literatura_de_cordel/1) [Baixar](http://www.livrosgratis.com.br/cat_29/literatura_infantil/1) [livros](http://www.livrosgratis.com.br/cat_29/literatura_infantil/1) [de](http://www.livrosgratis.com.br/cat_29/literatura_infantil/1) [Literatura](http://www.livrosgratis.com.br/cat_29/literatura_infantil/1) [Infantil](http://www.livrosgratis.com.br/cat_29/literatura_infantil/1) [Baixar](http://www.livrosgratis.com.br/cat_32/matematica/1) [livros](http://www.livrosgratis.com.br/cat_32/matematica/1) [de](http://www.livrosgratis.com.br/cat_32/matematica/1) [Matemática](http://www.livrosgratis.com.br/cat_32/matematica/1) [Baixar](http://www.livrosgratis.com.br/cat_33/medicina/1) [livros](http://www.livrosgratis.com.br/cat_33/medicina/1) [de](http://www.livrosgratis.com.br/cat_33/medicina/1) [Medicina](http://www.livrosgratis.com.br/cat_33/medicina/1) [Baixar](http://www.livrosgratis.com.br/cat_34/medicina_veterinaria/1) [livros](http://www.livrosgratis.com.br/cat_34/medicina_veterinaria/1) [de](http://www.livrosgratis.com.br/cat_34/medicina_veterinaria/1) [Medicina](http://www.livrosgratis.com.br/cat_34/medicina_veterinaria/1) [Veterinária](http://www.livrosgratis.com.br/cat_34/medicina_veterinaria/1) [Baixar](http://www.livrosgratis.com.br/cat_35/meio_ambiente/1) [livros](http://www.livrosgratis.com.br/cat_35/meio_ambiente/1) [de](http://www.livrosgratis.com.br/cat_35/meio_ambiente/1) [Meio](http://www.livrosgratis.com.br/cat_35/meio_ambiente/1) [Ambiente](http://www.livrosgratis.com.br/cat_35/meio_ambiente/1) [Baixar](http://www.livrosgratis.com.br/cat_36/meteorologia/1) [livros](http://www.livrosgratis.com.br/cat_36/meteorologia/1) [de](http://www.livrosgratis.com.br/cat_36/meteorologia/1) [Meteorologia](http://www.livrosgratis.com.br/cat_36/meteorologia/1) [Baixar](http://www.livrosgratis.com.br/cat_45/monografias_e_tcc/1) [Monografias](http://www.livrosgratis.com.br/cat_45/monografias_e_tcc/1) [e](http://www.livrosgratis.com.br/cat_45/monografias_e_tcc/1) [TCC](http://www.livrosgratis.com.br/cat_45/monografias_e_tcc/1) [Baixar](http://www.livrosgratis.com.br/cat_37/multidisciplinar/1) [livros](http://www.livrosgratis.com.br/cat_37/multidisciplinar/1) [Multidisciplinar](http://www.livrosgratis.com.br/cat_37/multidisciplinar/1) [Baixar](http://www.livrosgratis.com.br/cat_38/musica/1) [livros](http://www.livrosgratis.com.br/cat_38/musica/1) [de](http://www.livrosgratis.com.br/cat_38/musica/1) [Música](http://www.livrosgratis.com.br/cat_38/musica/1) [Baixar](http://www.livrosgratis.com.br/cat_39/psicologia/1) [livros](http://www.livrosgratis.com.br/cat_39/psicologia/1) [de](http://www.livrosgratis.com.br/cat_39/psicologia/1) [Psicologia](http://www.livrosgratis.com.br/cat_39/psicologia/1) [Baixar](http://www.livrosgratis.com.br/cat_40/quimica/1) [livros](http://www.livrosgratis.com.br/cat_40/quimica/1) [de](http://www.livrosgratis.com.br/cat_40/quimica/1) [Química](http://www.livrosgratis.com.br/cat_40/quimica/1) [Baixar](http://www.livrosgratis.com.br/cat_41/saude_coletiva/1) [livros](http://www.livrosgratis.com.br/cat_41/saude_coletiva/1) [de](http://www.livrosgratis.com.br/cat_41/saude_coletiva/1) [Saúde](http://www.livrosgratis.com.br/cat_41/saude_coletiva/1) [Coletiva](http://www.livrosgratis.com.br/cat_41/saude_coletiva/1) [Baixar](http://www.livrosgratis.com.br/cat_42/servico_social/1) [livros](http://www.livrosgratis.com.br/cat_42/servico_social/1) [de](http://www.livrosgratis.com.br/cat_42/servico_social/1) [Serviço](http://www.livrosgratis.com.br/cat_42/servico_social/1) [Social](http://www.livrosgratis.com.br/cat_42/servico_social/1) [Baixar](http://www.livrosgratis.com.br/cat_43/sociologia/1) [livros](http://www.livrosgratis.com.br/cat_43/sociologia/1) [de](http://www.livrosgratis.com.br/cat_43/sociologia/1) [Sociologia](http://www.livrosgratis.com.br/cat_43/sociologia/1) [Baixar](http://www.livrosgratis.com.br/cat_44/teologia/1) [livros](http://www.livrosgratis.com.br/cat_44/teologia/1) [de](http://www.livrosgratis.com.br/cat_44/teologia/1) [Teologia](http://www.livrosgratis.com.br/cat_44/teologia/1) [Baixar](http://www.livrosgratis.com.br/cat_46/trabalho/1) [livros](http://www.livrosgratis.com.br/cat_46/trabalho/1) [de](http://www.livrosgratis.com.br/cat_46/trabalho/1) [Trabalho](http://www.livrosgratis.com.br/cat_46/trabalho/1) [Baixar](http://www.livrosgratis.com.br/cat_47/turismo/1) [livros](http://www.livrosgratis.com.br/cat_47/turismo/1) [de](http://www.livrosgratis.com.br/cat_47/turismo/1) [Turismo](http://www.livrosgratis.com.br/cat_47/turismo/1)